### **Zestawienie przykładowych zysków ciepła w mieszkaniu**

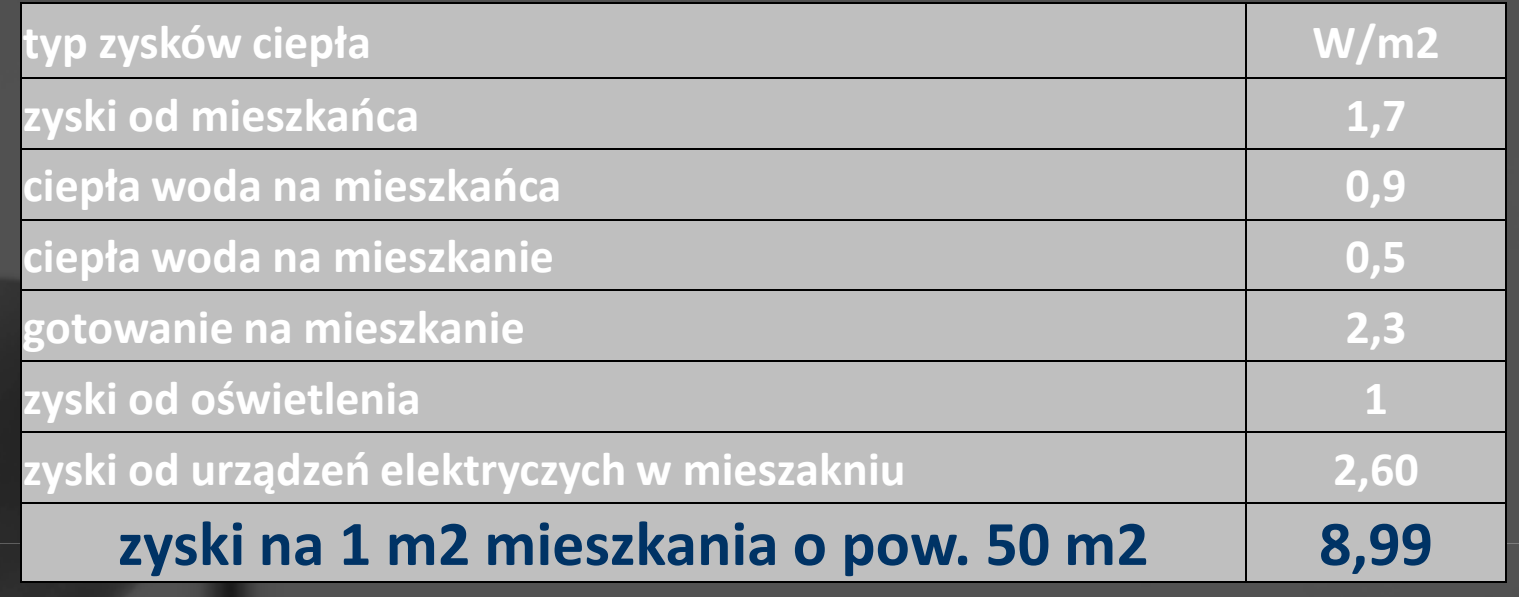

### **Proponowane w RMI wartości zysków ciepła**

Wewnętrzne zyski ciepła (bez zysków od instalacji grzewczych i ciepłej wody) [W/m<sup>2</sup>]

dom jednorodzinny

szkoła urząd

 $3,0$  $5.7$ 

dom jednorodzinny - udział powierzchni: pokój dzienny i kuchnia - 40%, sypialnie - 40%, inne - 20% dom jednorodzinny - udział powierzchni: pokój dzienny i kuchnia - 35%, sypialnie - 35%, inne - 30% dom wielorodzinny.

dom wielorodzinny - udział powierzchni: pokój dzienny i kuchnia - 40%, sypialnie - 40%, inne - 20% dom wielorodzinny - udział powierzchni: pokój dzienny i kuchnia - 35%, sypialnie - 35%, inne - 30%

 $\overline{\mathbf{x}}$ 

### Moc wewnętrznych zysków: "wspólna dla całego budynku", "indywidualna dla lokalu", "indywidualna dla pomieszczenia"

Zyski ciepła pochodzące od mieszkańców, przypadające na jedno mieszkanie w miesiącu m-tym, oblicza się ze wzoru:  $Q/(m) = 86400 * QL * N * Ld/(m)/(10^{10})$ 

w którym:

OL - średni dobowy strumień ciepła wydzielany przez człowieka,

N - liczba osób w danym mieszkaniu.

Zyski ciepła pochodzace od ciepłej wody użytkowej oblicza się ze wzoru:

 $Qcw(m) = 86400*(\Delta\phi cw + \phi cw*N)*Ld(m)/(10^{10})$ 

w którym:

Ocw - uśredniony strumień cieplny od ciepłej wody użytkowej, odniesiony do jednego mieszkańca, A Dcw - uśredniony strumień cieplny od ciepłej wody użytkowej, odniesiony do jednego mieszkania.

Zyski ciepła pochodzące od gotowania posiłków oblicza się ze wzoru:

 $Qc(m) = 86400 * Qc * Ld(m)/(10^{10})$ 

w którym:

Oc - uśredniony strumień cieplny od gotowania, odniesiony do jednego mieszkania.

Zyski ciepła pochodzące od elektrycznych urządzeń oświetleniowych oblicza się ze wzoru:

 $Qos(m) = 86400 * Qos*Ld(m)/(10^{10})$ 

w którym:

Oos - uśredniony strumień cieplny od elektrycznych urządzeń oświetleniowych, odniesiony do jednego mieszkania.

Zyski ciepła pochodzące od urządzeń elektrycznych oblicza się ze wzoru:

 $Qel(m) = 86400 * Qel * Ld(m)/(10^{10})$ 

w którym:

Del - uśredniony strumień cieplny od urządzeń elektrycznych, odniesiony do jednego mieszkania.

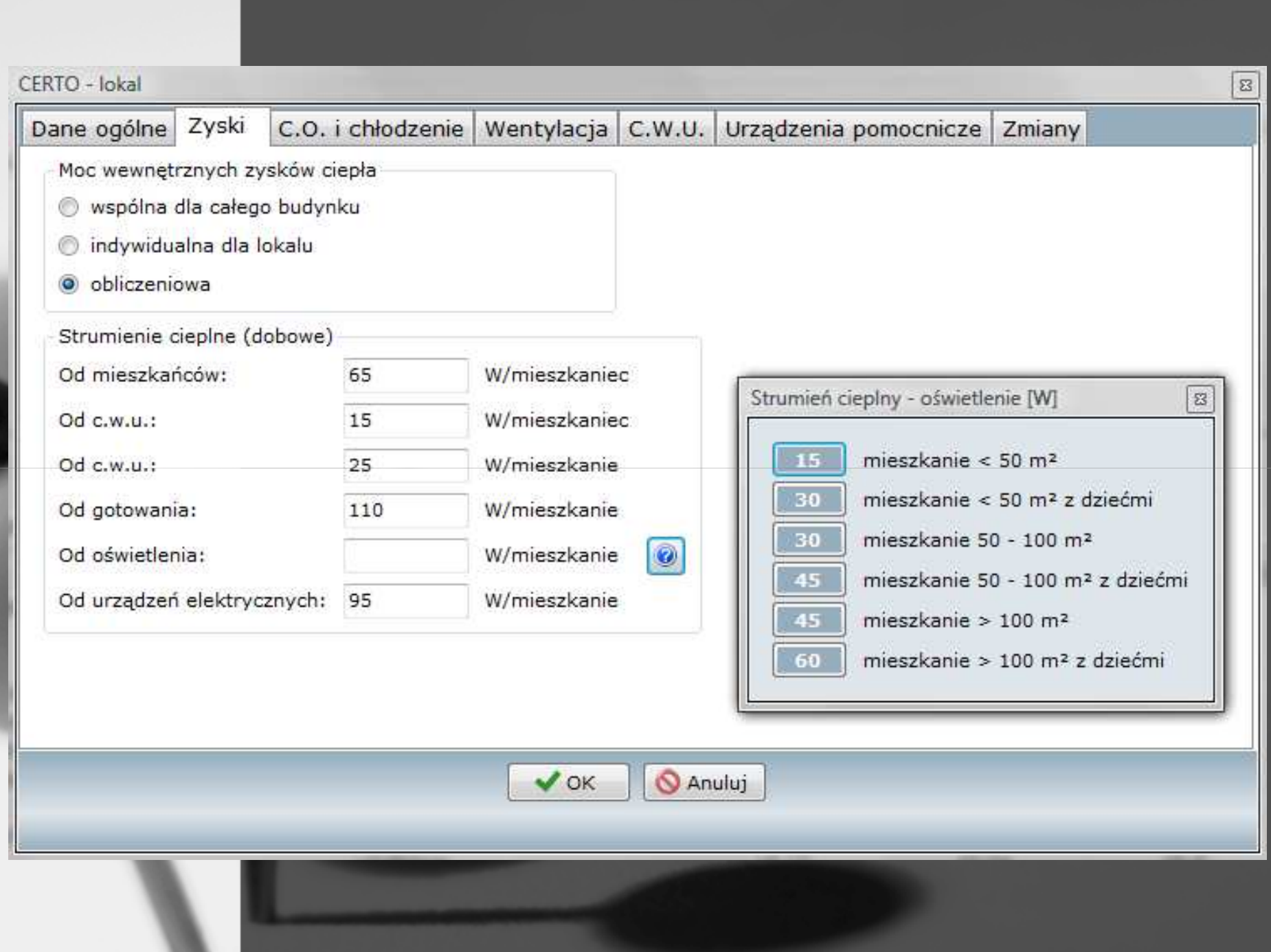

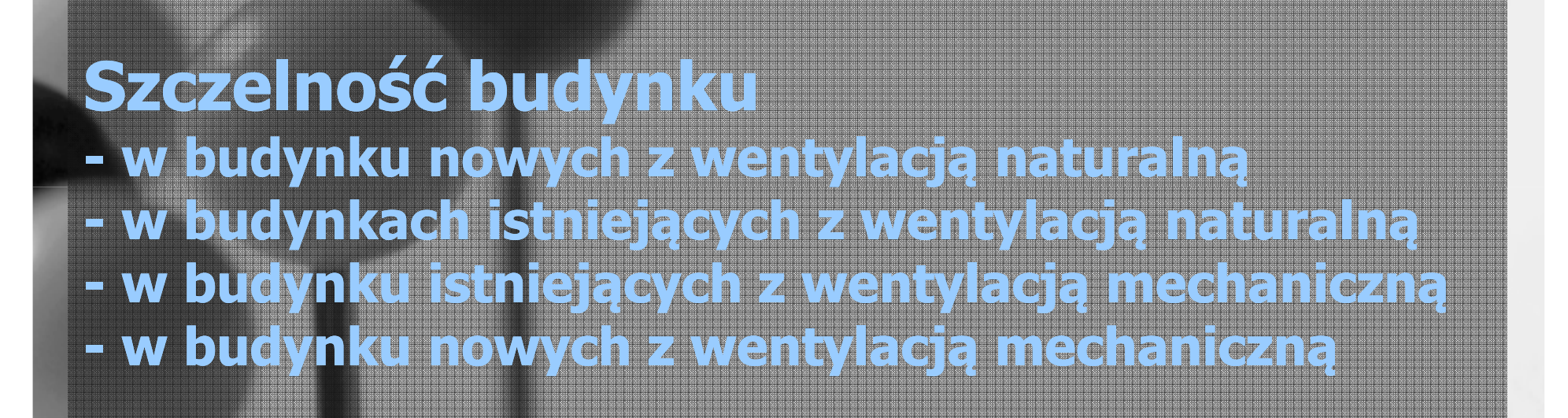

#### 6.3.1 Przepływ powietrza wynikający z zastosowanego systemu wentylacji

W celu określenia przepływu powietrza wynikającego z zastosowanego systemu wentylacji  $q_{v\text{-}svst}$  należy rozpatrzyć następujące pojedyncze przepływy:

przepływy powietrza przez nieszczelności (infiltracja) na skutek wentylacji naturalnej  $q_{\text{v-int}}$ ; a)

 $\blacksquare$ 

- przepływy powietrza przez urządzenia wyrównawcze systemu na skutek wentylacji naturalnej  $q_{v\text{-vent}}$ ;  $b)$
- i, w stosownych przypadkach, przepływy powietrza na skutek działania wentylacji mechanicznej wywiewnej  $\mathbf{C}$ i/lub nawiewnej  $q_{v\text{-supply}}, q_{v\text{-extr}}$

EN 13465:2004

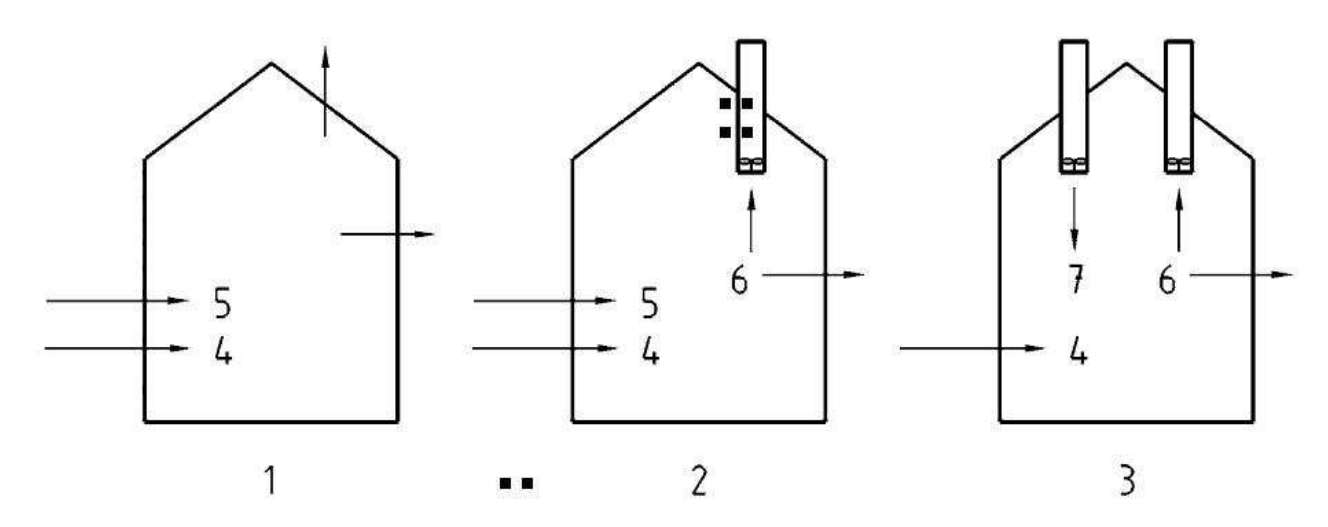

. .

 $\blacksquare$ 

#### Oznaczenia

- System wentylacji naturalnej  $\mathbf{1}$
- System wentylacji wywiewnej  $\overline{2}$
- System wentylacji nawiewno-wywiewnej 3
- $\overline{4}$  $q_{\text{v-int}}$
- 5  $q_{v\text{-vent}}$
- $q_{\text{v-extr}}$
- $\overline{7}$  $q_{v\text{-supply}}$

#### Tablica G.4 - Współczynniki osłonięcia, e i f, stosowane do obliczeń dodatkowego strumienia powietrza wg równania (G.3)

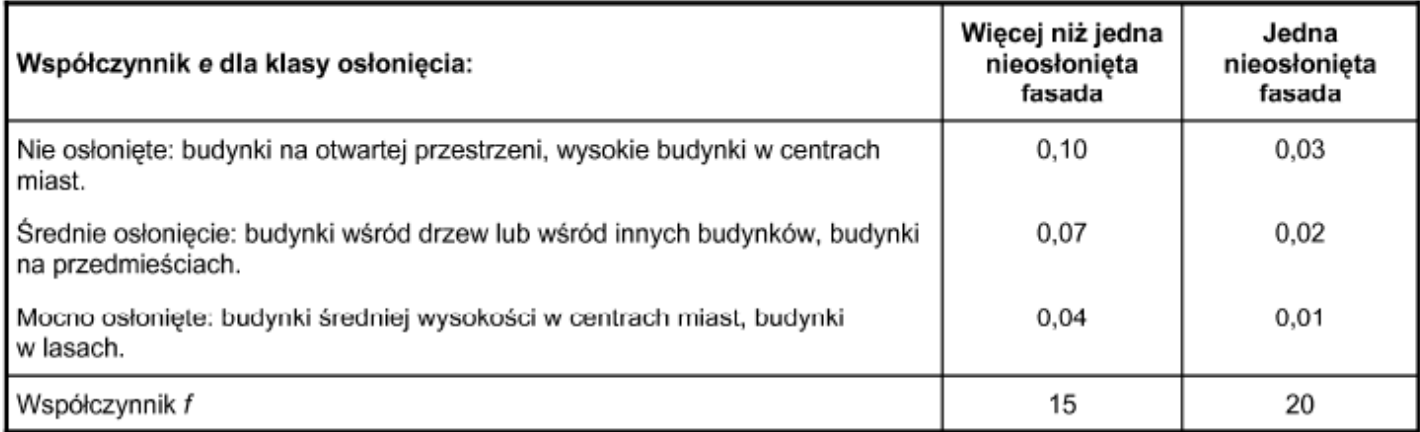

#### G.6 Dane do oszacowania wentylacji naturalnej

W tablicy G.1 poziom szczelności na przenikanie powietrza zdefiniowano na podstawie krotności wymian powietrza przy różnicy ciśnień między wnętrzem a środowiskiem zewnętrznym równej 50 Pa, n<sub>50</sub> Wielkość ta uwzględnia strumienie przepływające przez zamknięte nawiewniki powietrza.

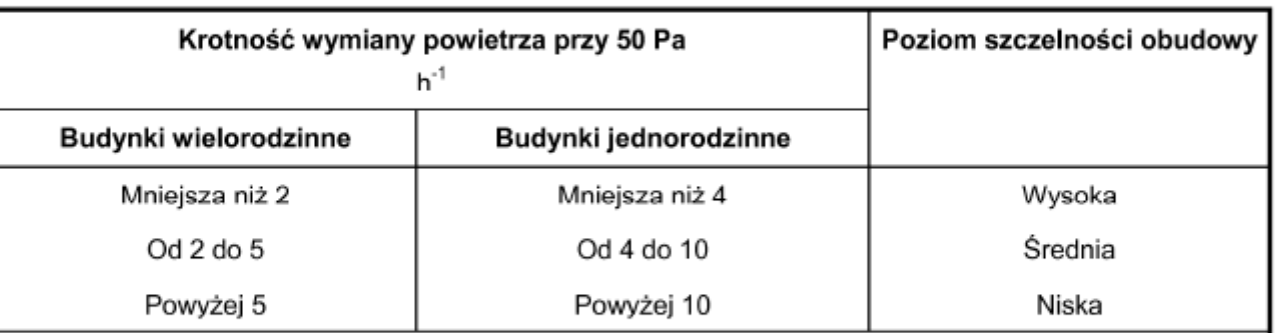

Tablica G.1 - Poziomy szczelności stosowane w niniejszym załączniku

UWAGA 1: Różnica pomiędzy budynkami wielorodzinnymi a jednorodzinnymi związana jest z typową różnicą powierzchni ścian zewnętrznych przypadających na daną kubaturę wewnętrzną.

UWAGA 2: W budynkach mieszkalnych, dla których nso jest mniejsza niż 3 h 1 (z otwartymi nawiewnikami), aby zapewnić minimalną wentylację, zaleca się okresowe otwieranie okien.

#### Klasy osłonięcia budynku  $5.2$

W zależności od kierunku wiatru mogą występować różne klasy osłonięcia budynku (patrz Rysunek 2 i Tablica 2).

Przeszkoda została zdefiniowana jako każda konstrukcja budowlana lub obiekt, w przypadku których:

 $H_{obs}/H_{h}$  > 0.3 i  $B_{obs}/H_{h}$  > 0.3

gdzie:

wysokość budynku;  $H_{\rm b}$ 

- wysokość najbliższej przeszkody (od strony napływu wiatru, jeśli uwzględnia się kierunek wiatru);  $H_{\rm obst}$
- szerokość najbliższej przeszkody;  $B_{\text{obst}}$

 $\blacksquare$ 

odległość między najbliższą przeszkodą i budynkiem. D

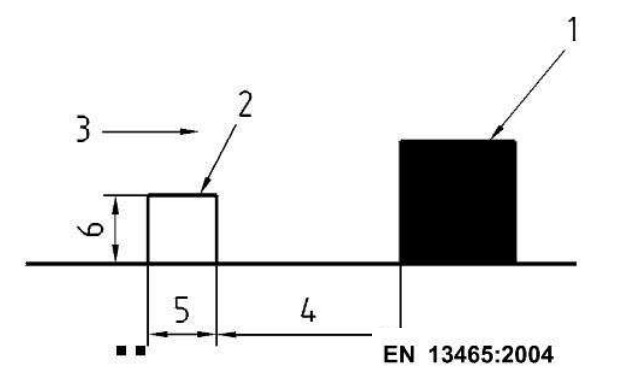

#### Oznaczenia

- Budynek, wysokość H<sub>b</sub>
- Przeszkoda 2
- 3 Wiatr
- Odległość D 4
- Szerokość  $B_{\text{obst}}$ 5
- Wysokość  $H_{\text{obs}}$ 6

Tablica 2 - Klasy osłonięcia budynku w zależności od wysokości przeszkody i odległości względnej

| Klasa osłonięcia | Odległość względna<br>$D/H_{\text{obst}}$ |
|------------------|-------------------------------------------|
| Nieosłoniete     | >4<br>. .                                 |
| Normalne         | od 1,5 do 4                               |
| Osłonięte        | < 1.5                                     |

### Tablica A.2 - Wartości n<sub>50</sub> przepuszczalności powietrznej całego budynku w przypadku budynków jednorodzinnych

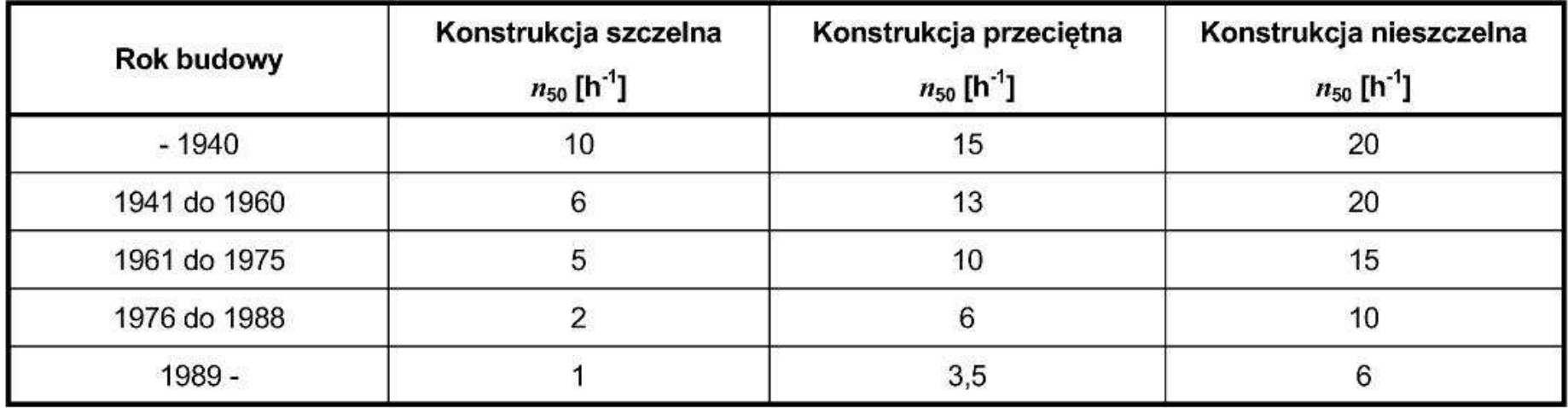

Tablica A.3 - Wartości  $n_{50}$  przepuszczalności powietrznej całego budynku w przypadku budynków wielorodzinnych

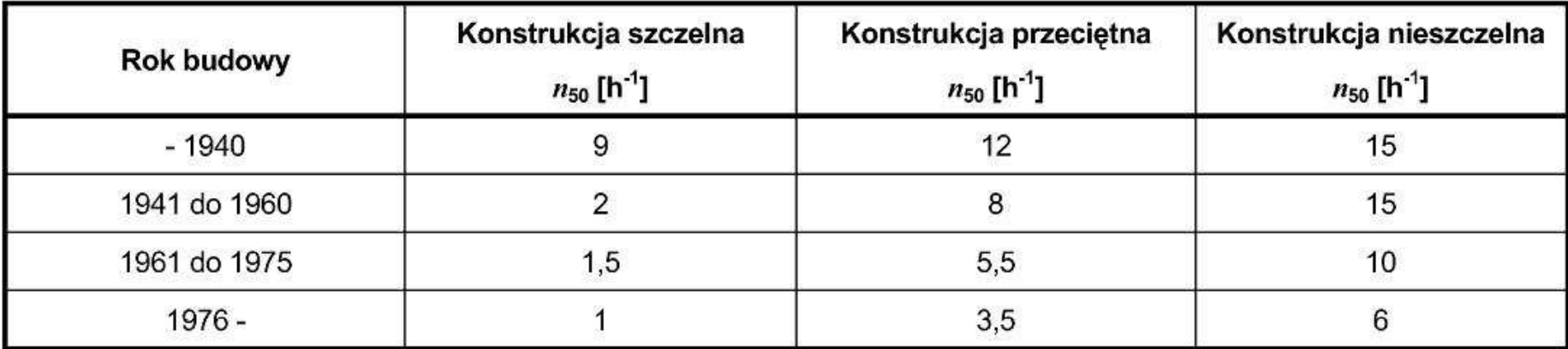

#### Tablica A.1 - Wartości podstawowe n<sub>50</sub> przepuszczalności powietrznej różnych typów konstrukcji całego budynku oraz wartości poprawkowe dotyczące pojedynczych kryteriów przepuszczalności powietrznej

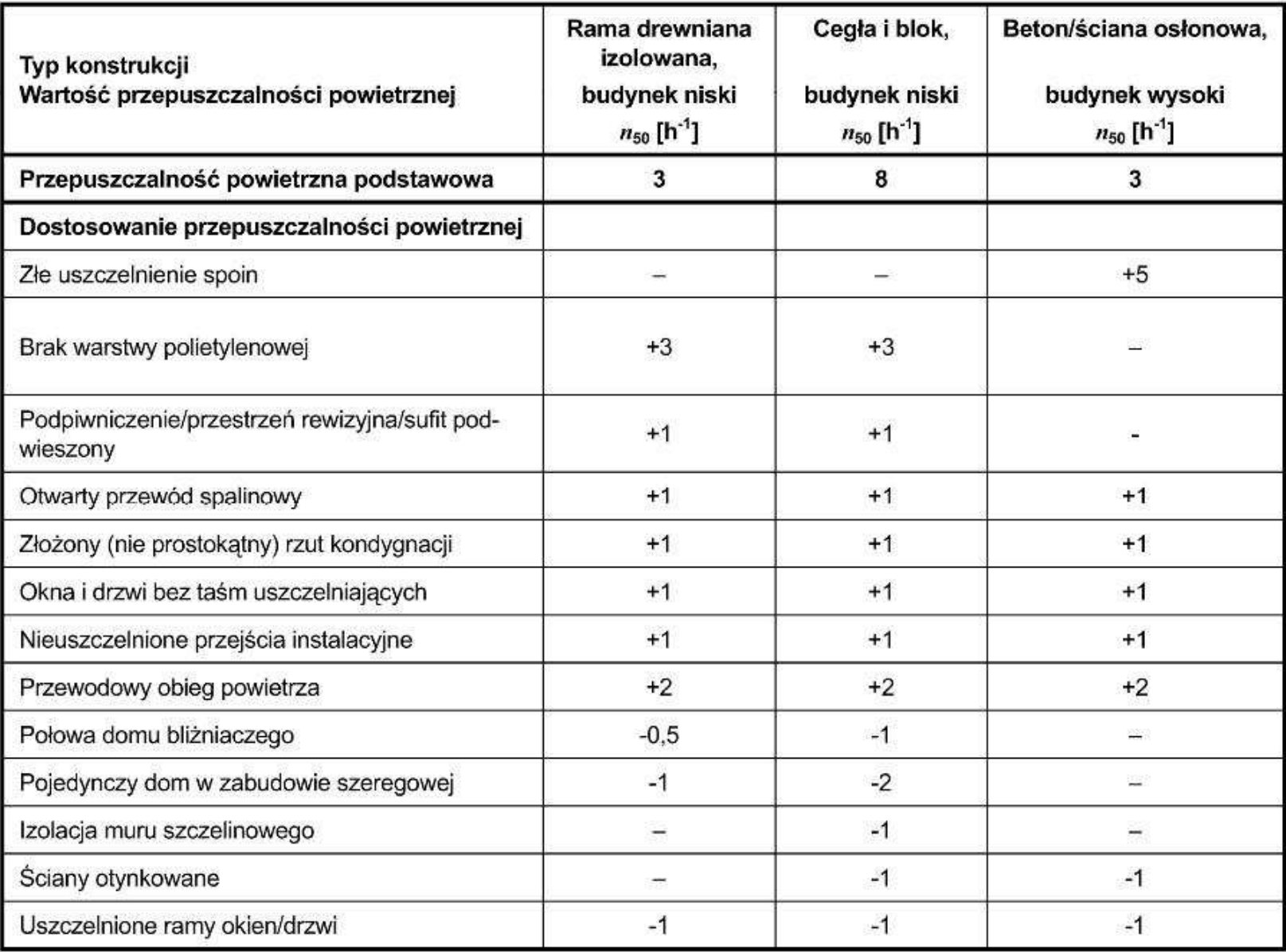

#### Tablica G.4 - Współczynniki osłonięcia, e i f, stosowane do obliczeń dodatkowego strumienia powietrza wg równania (G.3)

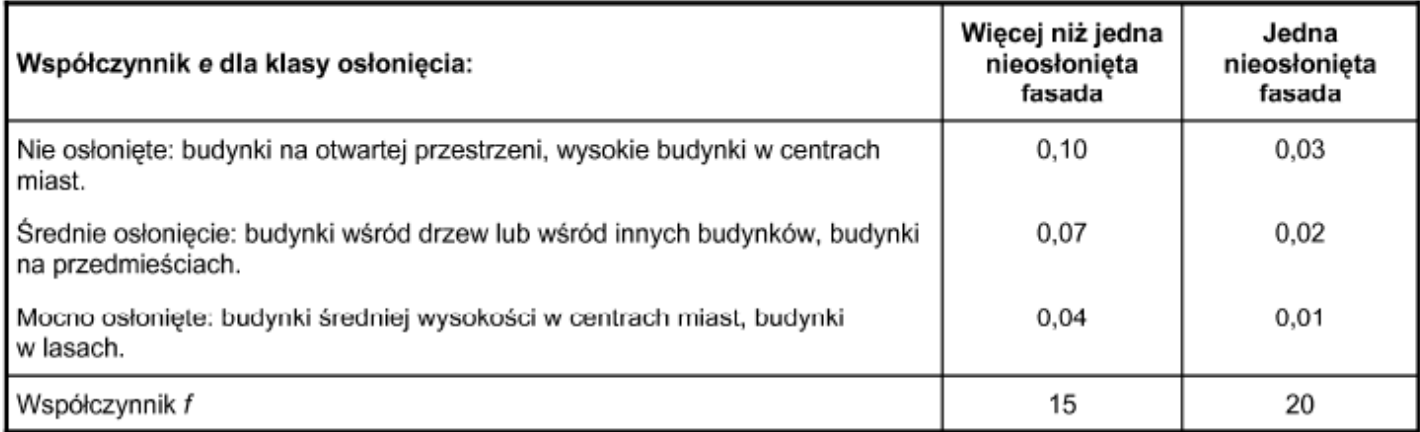

#### G.6 Dane do oszacowania wentylacji naturalnej

W tablicy G.1 poziom szczelności na przenikanie powietrza zdefiniowano na podstawie krotności wymian powietrza przy różnicy ciśnień między wnętrzem a środowiskiem zewnętrznym równej 50 Pa, n<sub>50</sub> Wielkość ta uwzględnia strumienie przepływające przez zamknięte nawiewniki powietrza.

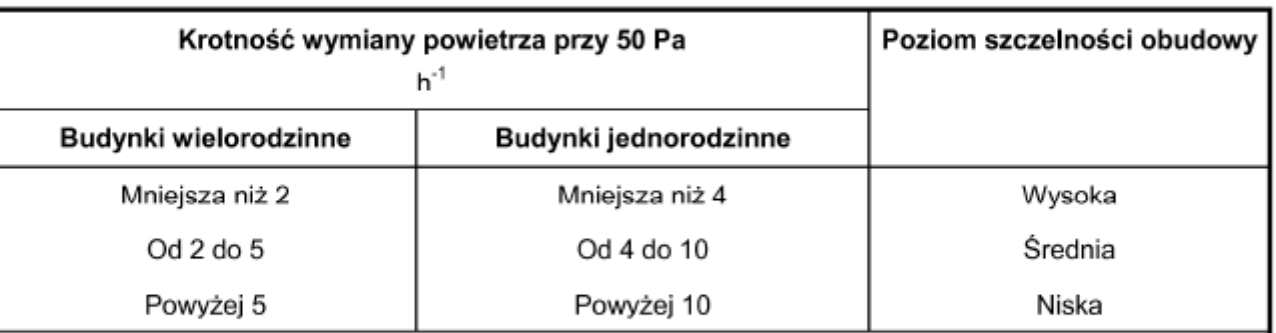

Tablica G.1 - Poziomy szczelności stosowane w niniejszym załączniku

UWAGA 1: Różnica pomiędzy budynkami wielorodzinnymi a jednorodzinnymi związana jest z typową różnicą powierzchni ścian zewnętrznych przypadających na daną kubaturę wewnętrzną.

UWAGA 2: W budynkach mieszkalnych, dla których nso jest mniejsza niż 3 h 1 (z otwartymi nawiewnikami), aby zapewnić minimalną wentylację, zaleca się okresowe otwieranie okien.

### Tablica A.2 - Wartości n<sub>50</sub> przepuszczalności powietrznej całego budynku w przypadku budynków jednorodzinnych

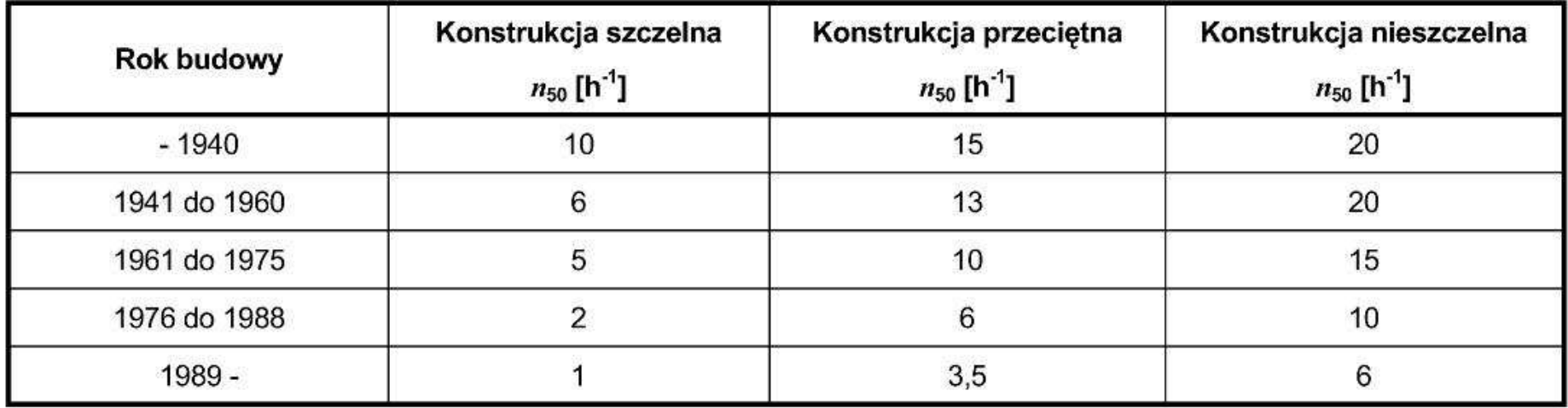

Tablica A.3 - Wartości  $n_{50}$  przepuszczalności powietrznej całego budynku w przypadku budynków wielorodzinnych

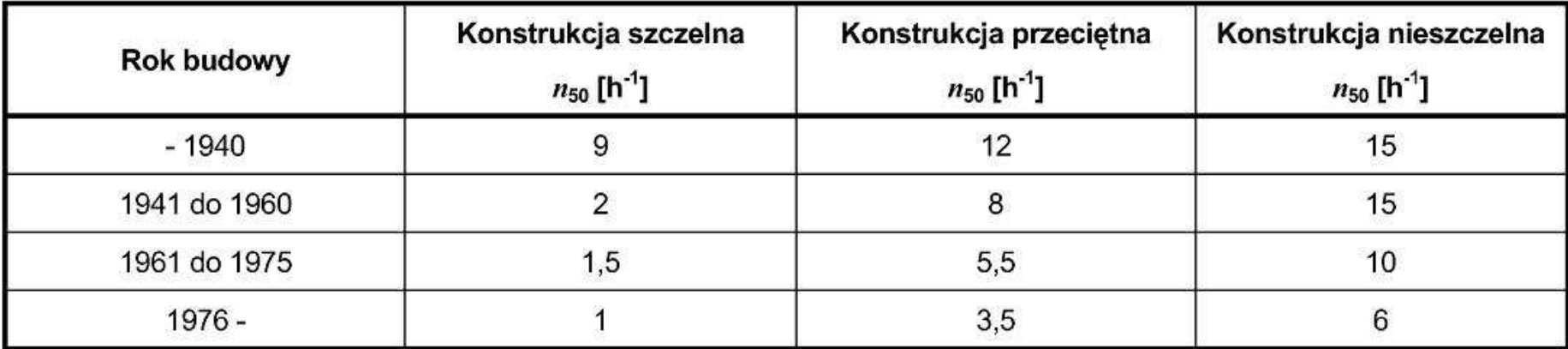

**Wskaźnikiem krotności powietrza jest n<sub>50</sub> odniesiony do referencyjnej różnicy ciśnień ∆p=50 Pa a następnie odniesienie średniej miesięcznej krotności wymiany powietrza w sezonie grzewczym do krotności w warunkach referencyjnych. Wypadkowa szczelność budynku określona za pomocą średniej miesięcznej krotności wymiany powietrza w sezonie grzewczym**

**n = n50 \* e**

**n = 4 \* 0,07 = 0,28** 

 $\mathbf{z}$ 

### $e$ -oznacza współczynnik osłonięcia budynku

#### Współczynnik osłoniecia e

Wiecej niż jedna nieosłonieta fasada

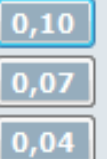

nieosłoniety: budynek na otwartej przestrzeni, wysoki budynek w centrum miasta średnio osłoniety: budynek wśród drzew lub innych budynków, budynek na przedmieściu mocno osłonięty: budynek średniej wielkości w mieście, budynek w lesie

#### Jedna nieosłonieta fasada

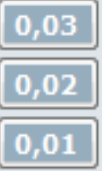

nieosłoniety: budynek na otwartej przestrzeni, wysoki budynek w centrum miasta średnio osłonięty: budynek wśród drzew lub innych budynków, budynek na przedmieściu mocno osłonięty: budynek średniej wielkości w mieście, budynek w lesie

3.2.5. Współczynnik strat ciepła na wentylację należy obliczać ze wzoru:

$$
H_{ve} = \rho_a c_a \Sigma_k (b_{ve,k} \cdot V_{ve,k,mn}) \quad W/K \tag{1.16}
$$

gdzie:

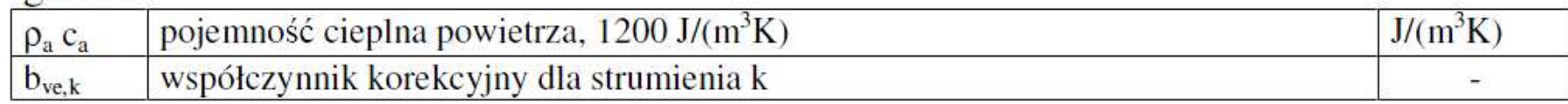

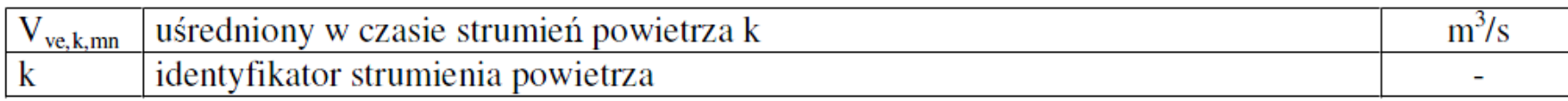

Strumienie powietrza wentylacyjnego występujące we wzorze (1.16) należy wyznaczać w oparciu o:

- a) obowiązujące przepisy,
- b) dokumentację techniczną budynku i instalacji wentylacyjnej, program użytkowania budynku lub lokalu mieszkalnego,
- c) wiedzę techniczną oraz wizję lokalną obiektu,

Najczęściej występujące przypadki:

- budynek z wentylacją naturalną

$$
b_{ve,1} = 1; \t V_{ve,1,mn} = V_o \t m^3 / s b_{ve,2} = 1; \t V_{ve,2,mn} = V_{inf} \t m^3 / s
$$
 (1.17)

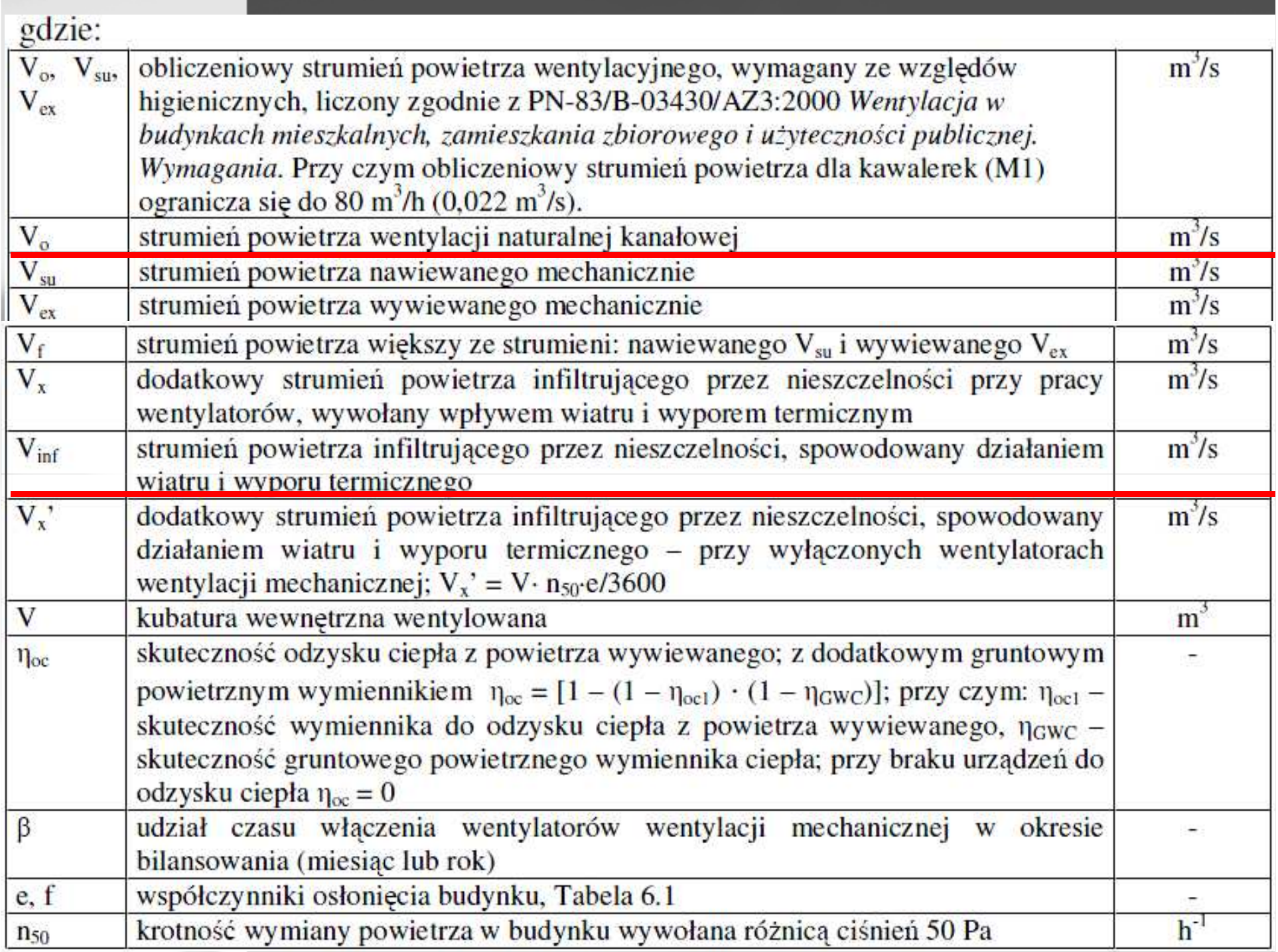

### Tabela 6.1. Współczynniki osłonięcia e i f, stosowane do obliczeń dodatkowego strumienia powietrza wg wzoru (1.20)

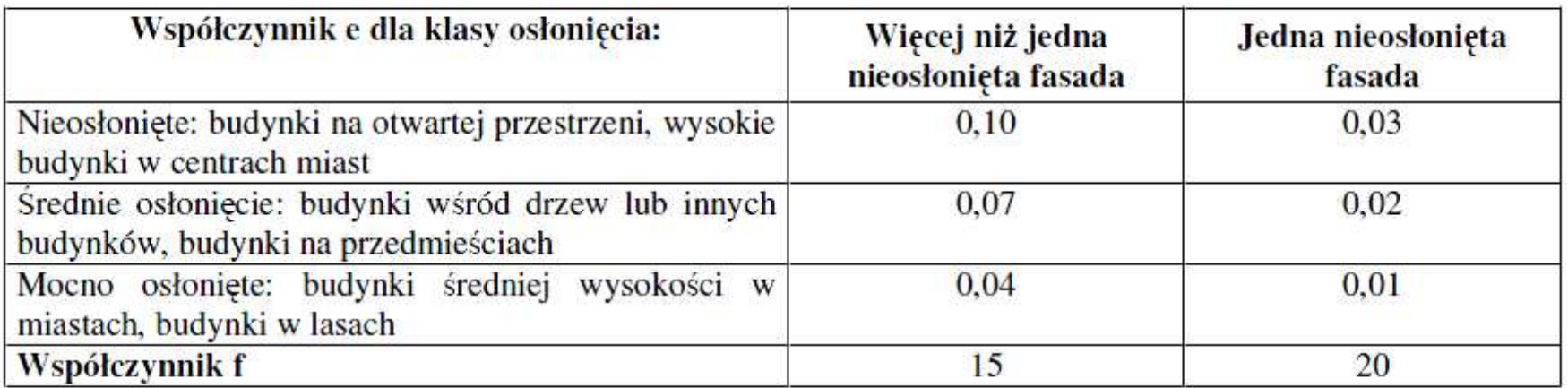

Przy braku danych, dodatkowy strumień powietrza infiltrującego przez nieszczelności, dla budynków istniejących można przyjąć:

dla budynku poddanego próbie szczelności n<sub>50</sub> (h<sup>-1</sup> przy 50 Pa)  $\sim$ 

$$
V_{\text{inf}} = 0.05 \cdot n_{50} \cdot \text{Kubatura wentylowana} / 3600 \qquad m^3/s \qquad (1.21)
$$

 $\overline{\mathbf{H}}$ 

dla budynku bez próby szczelności

$$
V_{\text{inf}} = 0.2 \cdot \text{Kubatura wentylowana/3600} \qquad m^3\text{/s} \tag{1.22}
$$

Vinf =  $0.05 \cdot n50 \cdot$  Kubatura wentylowana

Vinf =  $0,2 \cdot$  Kubatura wentylowana]

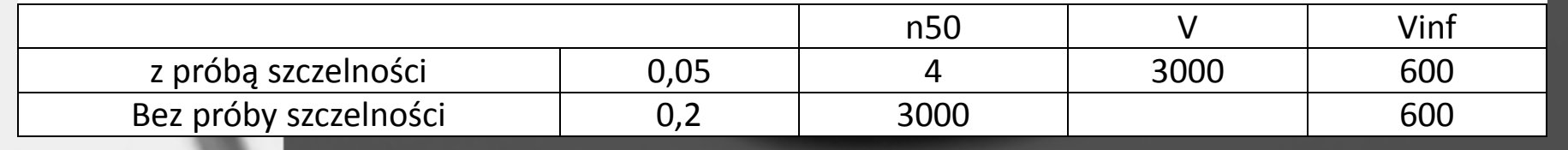

Najczęściej występujące przypadki: - budynek z wentylacja naturalna

$$
b_{ve,1} = 1; \t V_{ve,1,mn} = V_o \t m^3 / s b_{ve,2} = 1; \t V_{ve,2,mn} = V_{inf} \t m^3 / s
$$
 (1.17)

- budynek z wentylacją mechaniczną wywiewną

$$
b_{ve,1} = 1; \t V_{ve,1,mn} = V_{ex} \t m3/s b_{ve,2} = 1; \t V_{ve,2,mn} = V_x \t m3/s
$$
 (1.18)

- budynek z wentylacją mechaniczną nawiewną

$$
b_{ve,1} = 1; \t V_{ve,1,mn} = V_{su} \t m3/s b_{ve,2} = 1; \t V_{ve,2,mn} = V_x \t m3/s
$$
 (1.18.1)

- budynek z wentylacją mechaniczną nawiewno-wywiewną

$$
b_{ve,1} = 1 - \eta_{oc}; \t V_{ve,1,mn} = V_f \t m^3/s b_{ve,2} = 1; \t V_{ve,2,mn} = V_x \t m^3/s
$$
 (1.19)

- budynek z wentylacją mechaniczną nawiewno-wywiewną działającą okresowo

$$
b_{ve,1} = \beta (1 - \eta_{oc}); \t V_{ve,1,mn} = V_f \t m^3/s
$$
  
\n
$$
b_{ve,2} = \beta; \t V_{ve,2,mn} = V_x \t m^3/s
$$
  
\n
$$
b_{ve,3} = (1 - \beta) (1 - \eta_{oc}); \t V_{ve,3,mn} = V_o \t m^3/s
$$
  
\n
$$
b_{ve,4} = (1 - \beta); \t V_{ve,4,mn} = V_x \t m^3/s
$$
  
\n(1.19.1)

- dodatkowy strumień powietrza V<sub>x</sub> przy pracy wentylatorów wywołany wpływem wiatru i wyporu termicznego, wyznacza się z zależności:

> $V_x = V \cdot n_{50} \cdot e / [1 + f/e [(V_{su} - V_{ex})/V \cdot n_{50}]^2 / 3600]$  $m^3/s$  $(1.20)$

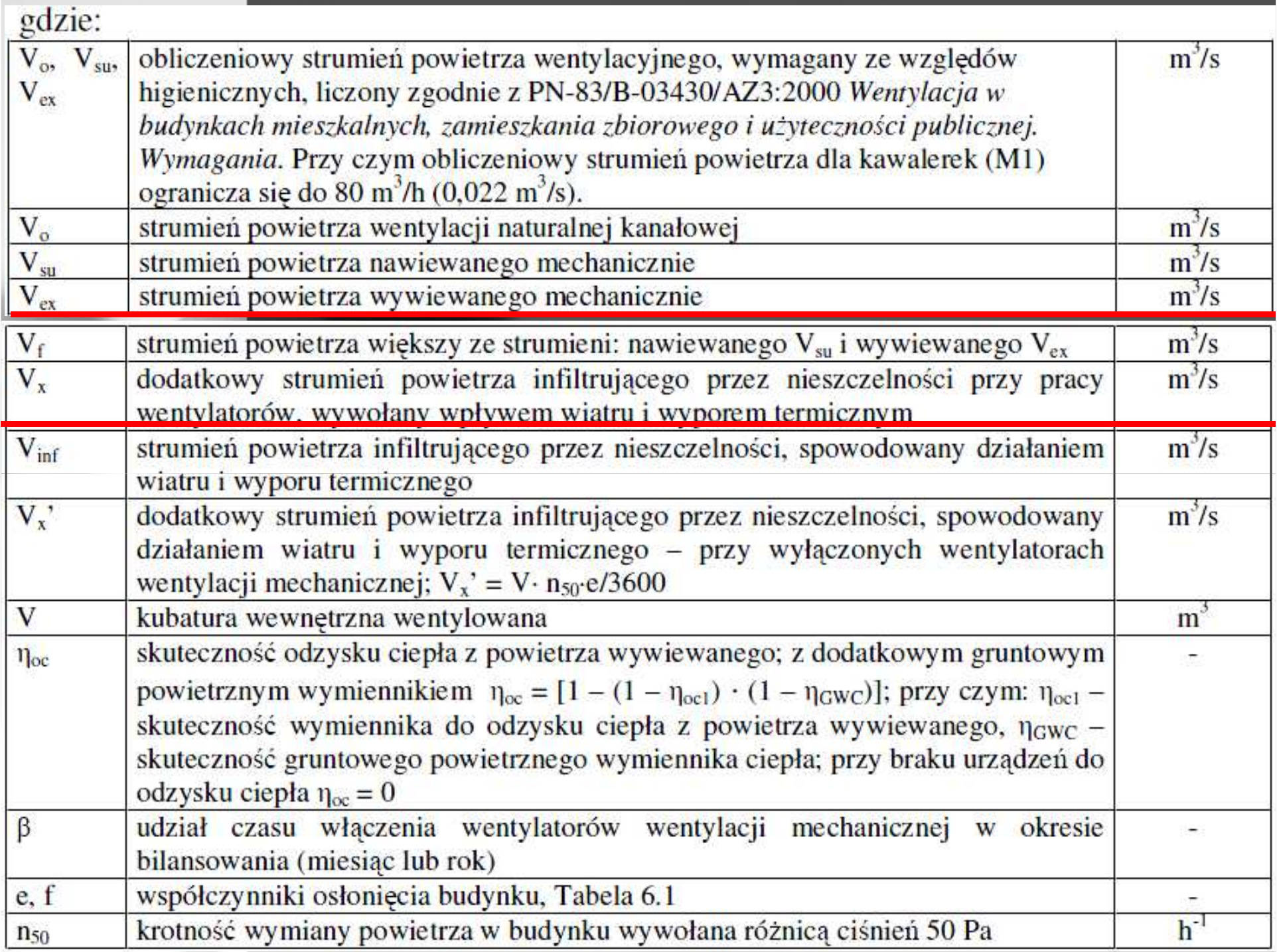

### Tablica A.2 - Wartości n<sub>50</sub> przepuszczalności powietrznej całego budynku w przypadku budynków jednorodzinnych

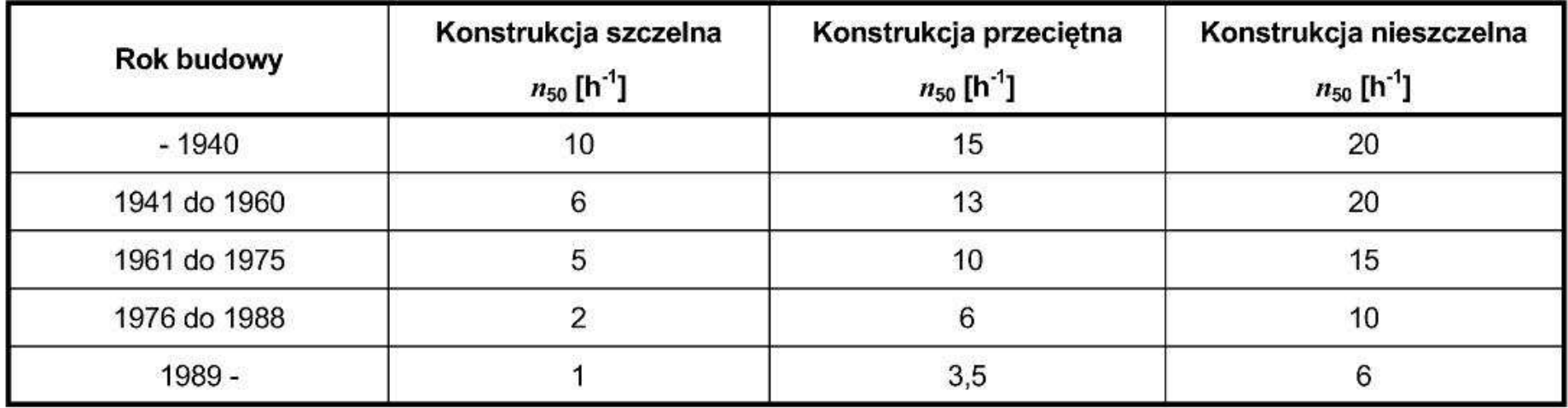

Tablica A.3 - Wartości  $n_{50}$  przepuszczalności powietrznej całego budynku w przypadku budynków wielorodzinnych

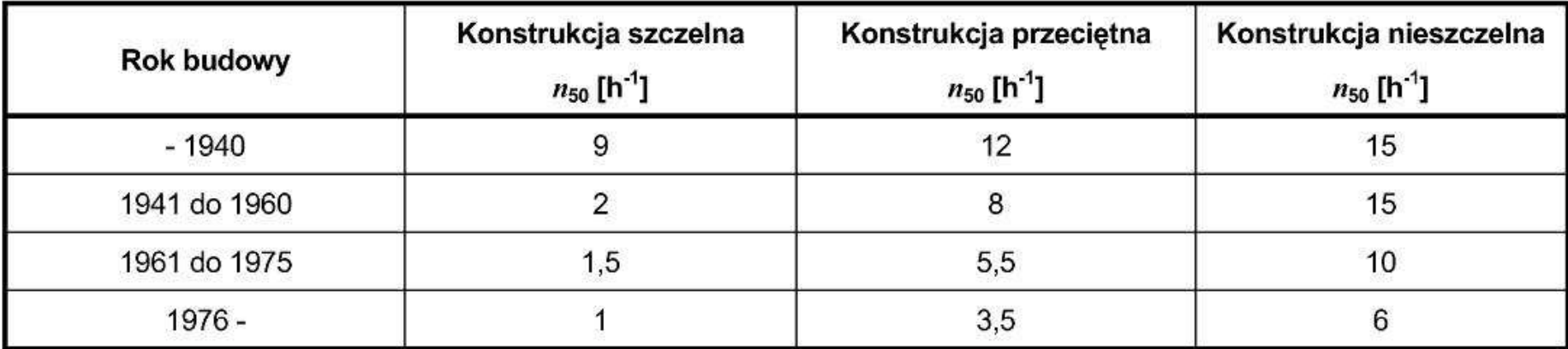

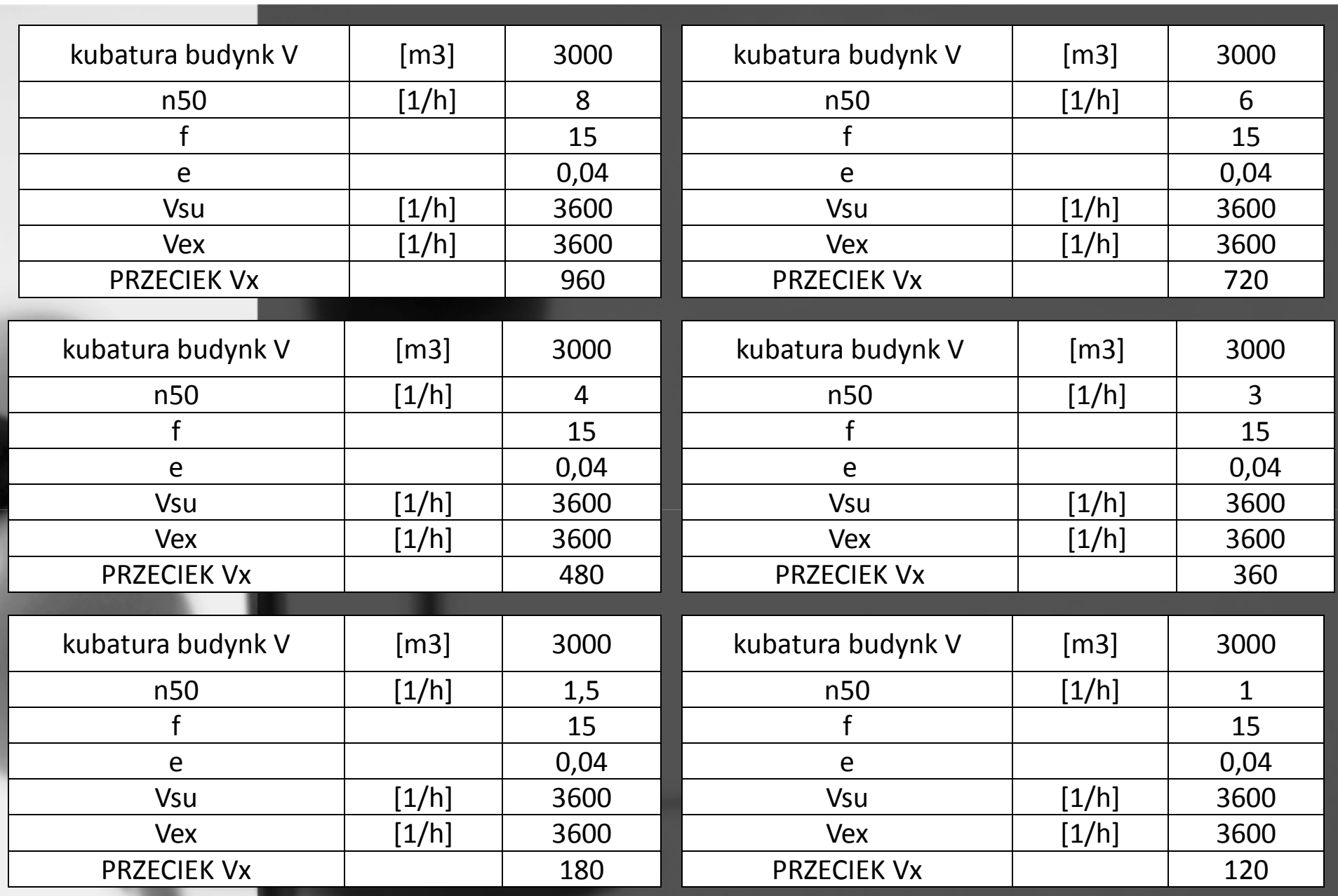

## **Vx = V· n50·e / {1 + f/e [(Vsu – Vex)/ V· n50]^2**

## **Podział lokali na strefy obliczeniowe**

 $\Box$ 

 $\Box$ 

- **Dotychczas CERTO jako strefę obliczeniową traktował cały lokal.**
- **Podejście takie jest poprawne dla zdecydowanej większości<br>· · · · · · · lokali ogrzewanych, natomiast w przypadku lokali chłodzonych istotna jest możliwość podziału ich na strefy.**
- **W nowej wersji CERTO użytkownik ma pełną dowolność w kwestii podziału lokali (także niechłodzonych) na strefy bez** utraty dotychczasowej wygody wprowadzania lokali "po **pomieszczeniach pomieszczeniach".**
- $\Box$ **Wyboru trybu podziału na strefy dokonuje się na zakładce** "Dane ogólne" okna "Lokal".

## **Podział lokali na strefy obliczeniowe**

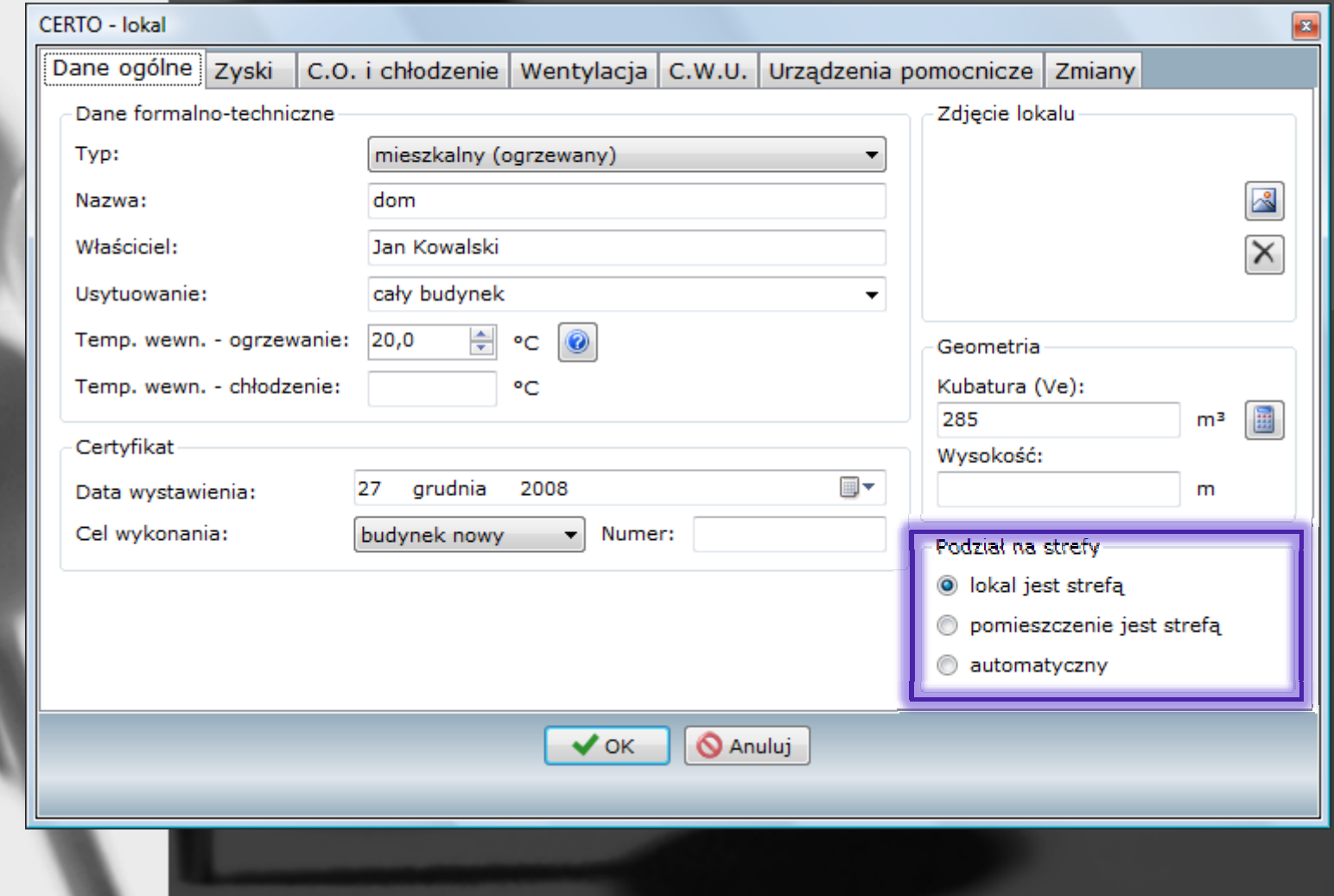

# **Podział lokali na strefy obliczenioweDostępne tryby**

- • **Lokal jest strefą : W tym trybie cały lokal jest jedną strefą, za wyjątkiem lokali, w których występuje chłodzenie miejscowe (tj. nie w całym lokalu) – w takim przypadku CERTO sam dzieli lokal na 2 strefy: ogrzewaną oraz ogrzewano-chłodzoną.**
	- – **Z powodów algorytmicznych trybu tego nie można zastosować w przypadku lokali z różnymi przerwami w regulacji temperatury w różnych pomieszczeniach.**
- **Pomieszczenie jest strefą: W trym trybie każde pomieszczenie jest osobną strefą.**
	- – **Należy zwrócić uwagę na fakt, że wprowadzenie w liście pomieszczeń / stref całych stref zamiast poszczególnych lokali i wybranie tego trybu podziału prowadzi do uzyskania w pełni ręcznego podziału lokalu na strefy.**
- • **Automatyczny: W tym trybie CERTO sam dokonuje podziału pomieszczeń na strefy zgodnie z regułami podziału zawartymi w normie PN-EN ISO 13790.**
	- – **Efekt podziału lokalu na strefy w przypadku trybu automatycznego można zobaczyć w raporcie**  zapisu obliczeń "krok po kroku".
- 1. Podział na strefy lokalu: Hala produkcyjna
	- Tryb podziału: lokal jest strefa, liczba stref: 2
	- 1. Strefa LOKAL część ogrzewana

•

Pomieszczenia strefy: 0.30 magazyn części zamiennych, 0.31 hala serwisowa, 0.32 kompresorownia, 0.33 magayn oleju, 0.34 magazyn oleju hydr., 0.36 hala produkcyjna

2. Strefa LOKAL - część ogrzewano-chłodzona

Pomieszczenia strefy: 0.28 sala odpraw, 0.29 dyspozytornia

# **Podział lokali na strefy obliczenioweTryb automatyczny – reguły podziału**

- **Reguły z 13790:2008 – w strefie nie może być 2 pomieszczeń być pomieszczeń:**
- **o różnicy temperatur dla grzania większej od 4 K**
- **z których jedno jest chłodzone, a drugie nie jest**
- • **o różnicy temperatur dla chłodzenia większej od 4 K (o ile obydwa są chłodzone)**
- •**ogrzewanych z różnych źródeł ciepła**
- $\overline{\mathbf{C}}$ **chłodzonych z różnych źródeł chłodu**

 $\Box$ 

- $\Box$  **wentylowanych z różnych systemów wentylacyjnych (zasada 80%)**
	- **o strumieniach powietrza wentylacyjnego różniących się ponad 4 krotnie (zasada 80%), chyba że drzwi między tymi pomieszczeniami są często otwarte**

## **Podział lokali na strefy obliczenioweJaki wybrać tryb?**

•

- Jeśli lokal jest jednostrefowy, to możemy wprowadzić go "po pomieszczeniach" i skorzystać z trybu "lokal jest strefą".
	- **Jeśli lokal jest wielostrefowy, ale nie do końca wiemy jak go**  poprawnie podzielić na strefy, to możemy go wprowadzić "po pomieszczeniach" i wybrać tryb "automatyczny" lub **"pomieszczenie jest strefą".**
- **Jeśli lokal jest wielostrefowy i chcemy go świadomie podzielić według naszego uznania, to możemy go wprowadzić "po strefach" (czyli zamiast pojedynczych pomieszczeń wprowadzamy całe strefy) i wybrać tryb "pomieszczenie jest strefą".**

## **Podział lokali na strefy obliczenioweKonsekwencje wyboru trybu**

**Podział na strefy ma zauważalny wpływ na wyniki obliczeń.**

 $\Box$ 

- **Im większe rozdrobnienie lokalu na strefy, tym większe obliczeniowe zapotrzebowanie lokalu na ciepło na ogrzewanie i wentylację oraz chłodzenie.**
- **Dlatego też wyniki otrzymane w trybie "lokal jest strefą" są zwykle** lepsze od wyników otrzymanych w trybie "pomieszczenie jest strefą".
- **Co ciekawe, najlepsze wyniki bardzo często uzyskuje się w wyniku zastosowania trybu automatycznego.**
- $\Box$  **Mimo iż normy milczą na ten temat, oczywistym wydaje się, że strefy obliczeniowe powinny obejmować pomieszczenia przyległe do siebie.**
	- **W CERTO nie wprowadzamy informacji o przyległości pomieszczeń, dlatego też za każdym razem należy zweryfikować, czy automatyczny podział nie narusza tej reguły.**

# **Podział lokali na strefy obliczeniowePrzykłady – EP<sup>H</sup> / EPC [kWh/m²rok]**

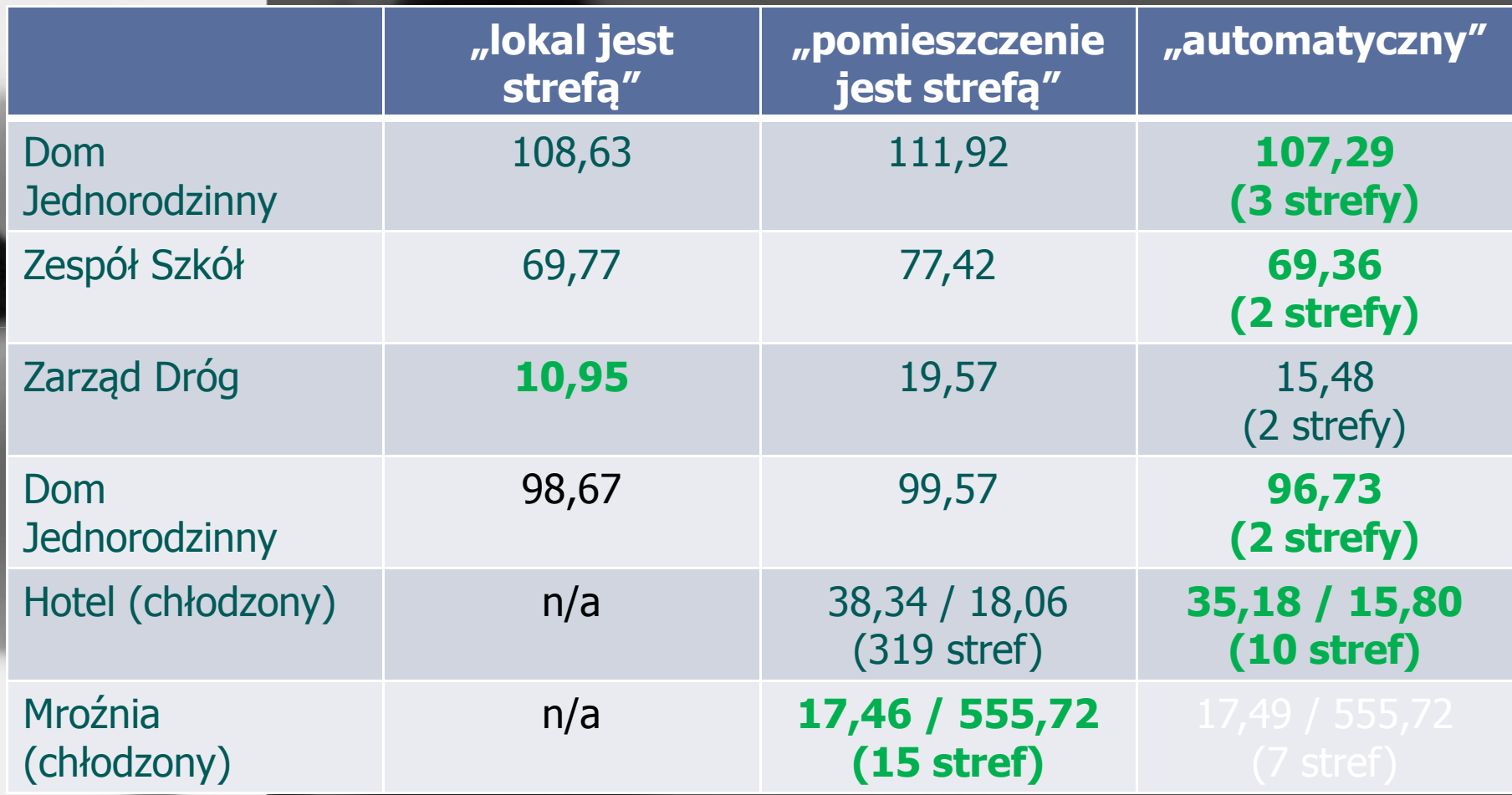

## **Podział lokali na strefy obliczenioweAnaliza poprawności podziału**

- • **Tryb "pomieszczenie jest strefą" jest zawsze poprawnym trybem, gdyż norma PN nym PN-EN ISO 13790 pozwala na podział lokali na jak najmniejsze przestrzenie obliczeniowe (w naszym przypadku – pomieszczenia).**
- • **Wyniki obliczeń otrzymywane w tym trybie są jednak zwykle gorsze od**  oczekiwanych. Dlatego też kuszące może być stosowanie trybu "lokal jest strefą".
- • **Ten jednakże nie zawsze jest poprawny, tj. nie zawsze jest w zgodzie z regułami podziału lokali na strefy.**
- $\overline{\mathbf{C}}$ W związku z tym w przypadku wyboru trybu "lokal jest strefą" CERTO sprawdza, **czy liczba stref (1 lub 2) jest taka sama jak w przypadku zastosowania trybu "automatycznego" i jeśli nie jest, to zgłasza stosowne ostrzeżenie.**

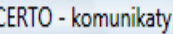

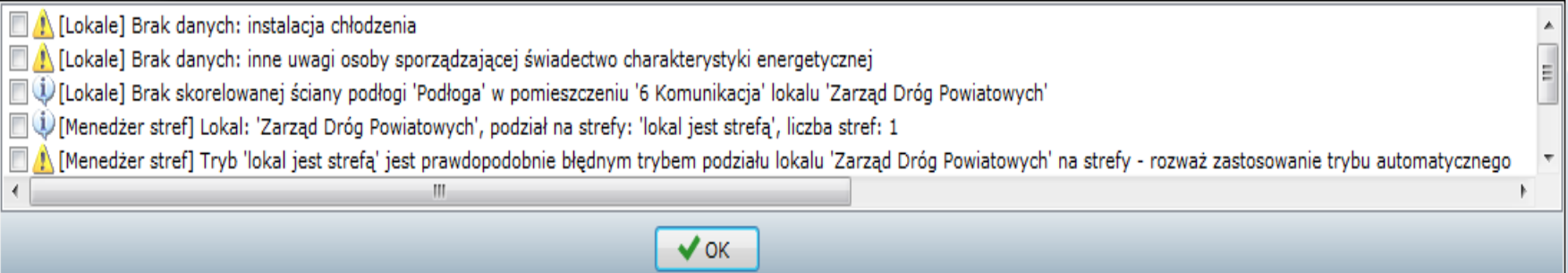

 $\mathbf{B}$ 

## Podział lokali na strefy obliczeniowe **Skad takie różnice?**

 $Q_{H,nd} = \Sigma_n Q_{H,nd,n}$  kWh/rok

 $(1.7)$ 

Wartość miesięcznego zapotrzebowania ciepła do ogrzewania i wentylacji budynku lub lokalu mieszkalnego Q<sub>H.nd. n</sub> należy obliczać zgodnie ze wzorem:

$$
Q_{H,nd,n} = Q_{H,ht} - \eta_{H,gn} Q_{H,gn} \quad \text{kWh/m-c}
$$
 (1.8)

gdzie: ilość ciepła niezbędna na pokrycie potrzeb ogrzewczych budynku (lokalu ∣ kWh/m-c  $Q_{H,nd}$ mieszkalnego, części budynku) w okresie miesięcznym lub rocznym straty ciepła przez przenikanie i wentylację w okresie miesięcznym  $kWh/m-c$  $Q_{H,ht}$ zyski ciepła wewnętrzne i od słońca w okresie miesięcznym  $kWh/m-c$  $Q_{H,gn}$ współczynnik efektywności wykorzystania zysków w trybie ogrzewania  $\eta_{\rm H, cm}$ 

## **Podział lokali na strefy obliczenioweSkąd takie różnice?**

$$
\begin{array}{|c|c|}\n\hline\n\text{dla} & \gamma_H > 0 \\
\hline\n\ell_{H, m} & \gamma_H = \frac{Q_{H, gn}}{Q_{H, ht}} \neq 1 & \eta_{H, gn} = \frac{1 - \gamma_H^{a_H}}{1 - \gamma_H^{a_H + 1}} \\
\hline\n\text{dla} & \gamma_H = 1: & \eta_{H, gn} = \frac{a_H}{a_H + 1} \\
\hline\n\text{dla} & \gamma_H < 0: & \eta_{H, gn} = \frac{1}{\gamma_H} \\
\hline\n\end{array}
$$

**Parametr numeryczny** *aH* **zależny od stałej czasowej, wyznaczany jest dla budynku lub strefy budynku w funkcji stałej czasowej określanej zgodnie z normą PN-EN 13790 wg zależności:** 

$$
a_H = a_{H,0} + \frac{\tau}{\tau_{H,0}}
$$

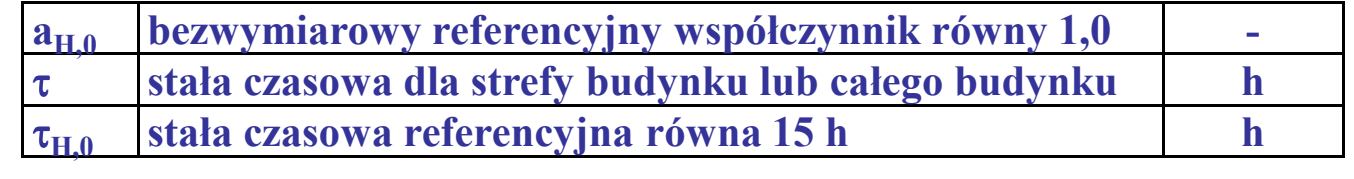

$$
\tau = \frac{C_m / 3600}{H_{tr,adj} + H_{ve,adj}}
$$

 $\mathbf{C}_{\mathbf{m}}$  **wewnętrzna pojemność cieplna strefy budynku lub całego budynku J/K**

## **Sprawność c.o. i c.w.u. Sprawność elementów systemu grzewczego- Sniewingsgiel emerijawi svstemu zempet itzen Sprawność elementów systemu zaopatrzenia w ciepłą wodę użytkową, Alternatywne źródła energii. Urządzenia pomocnicze**

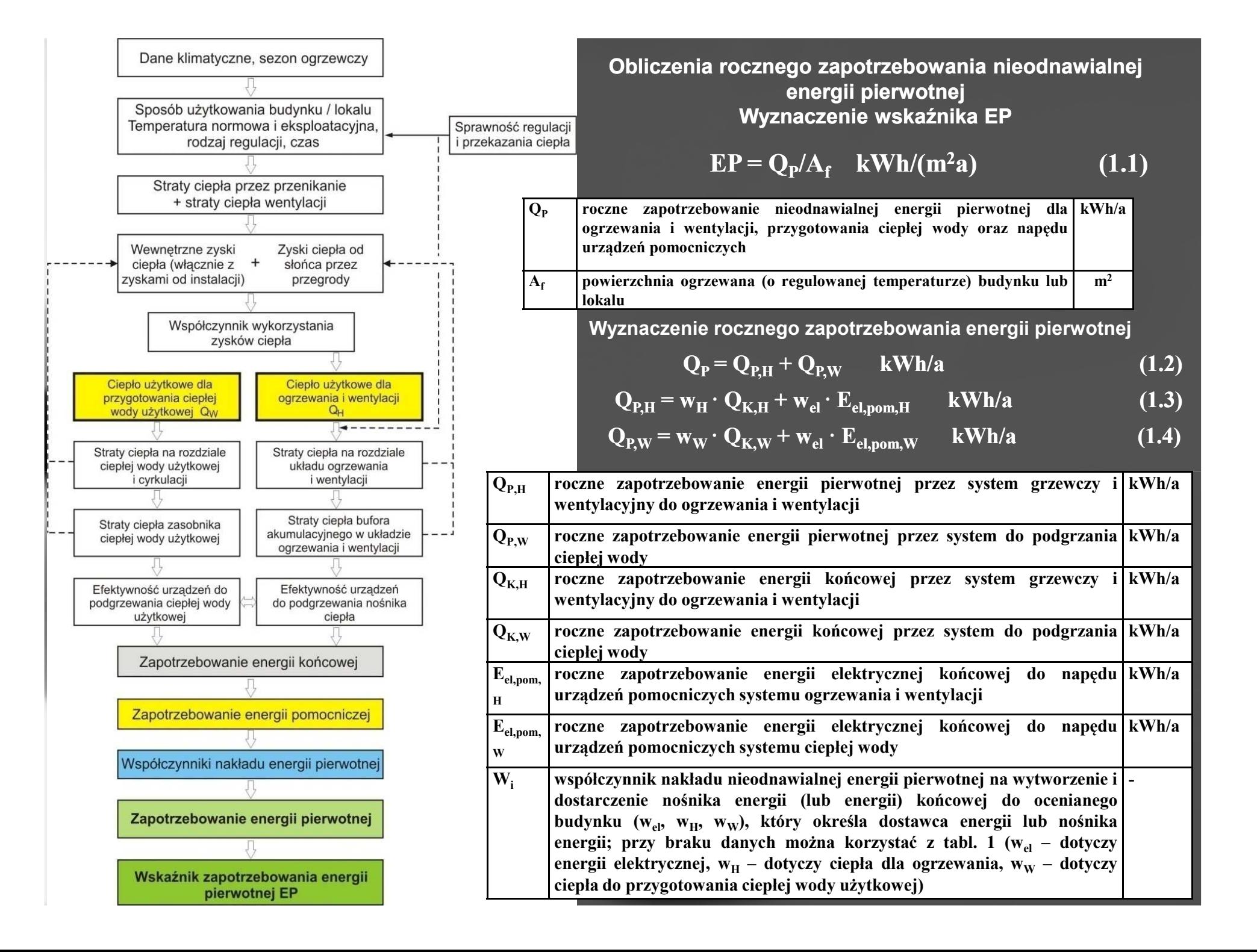

## **Wyznaczenie rocznego zapotrzebowania energii końcowej**

## ${\bf Q}_{\bf K,H} = {\bf Q}_{\bf H,nd} / {\bf \eta}_{\bf H,tot}$  **kWh/a** (1.5)

 ${\bf \eta}_{\rm H, tot} = {\bf \eta}_{\rm H, g} \cdot {\bf \eta}_{\rm H, s} \cdot {\bf \eta}_{\rm H, d} \cdot {\bf \eta}_{\rm H, e} \qquad \qquad (1.6)$ 

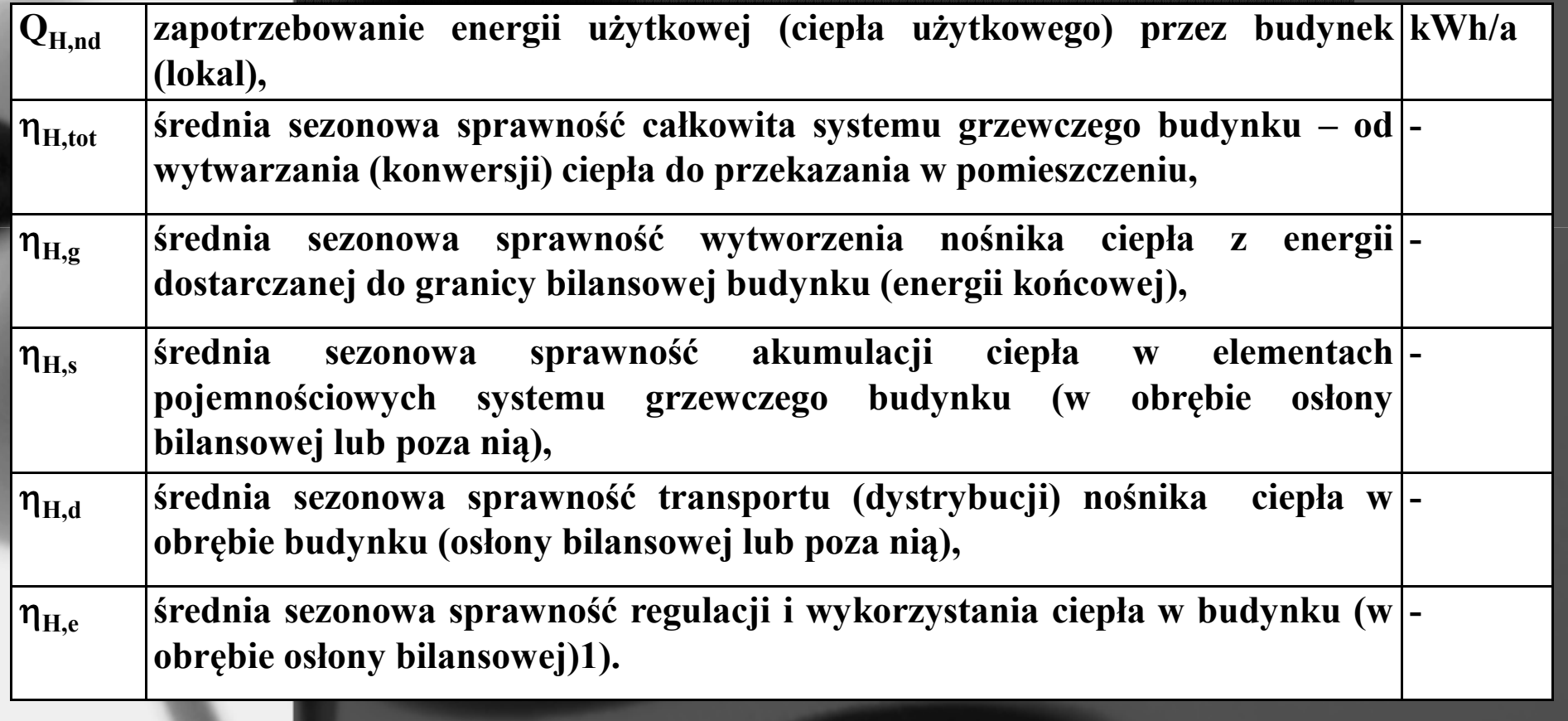

# **Sprawność źródła ciepła zależy od**

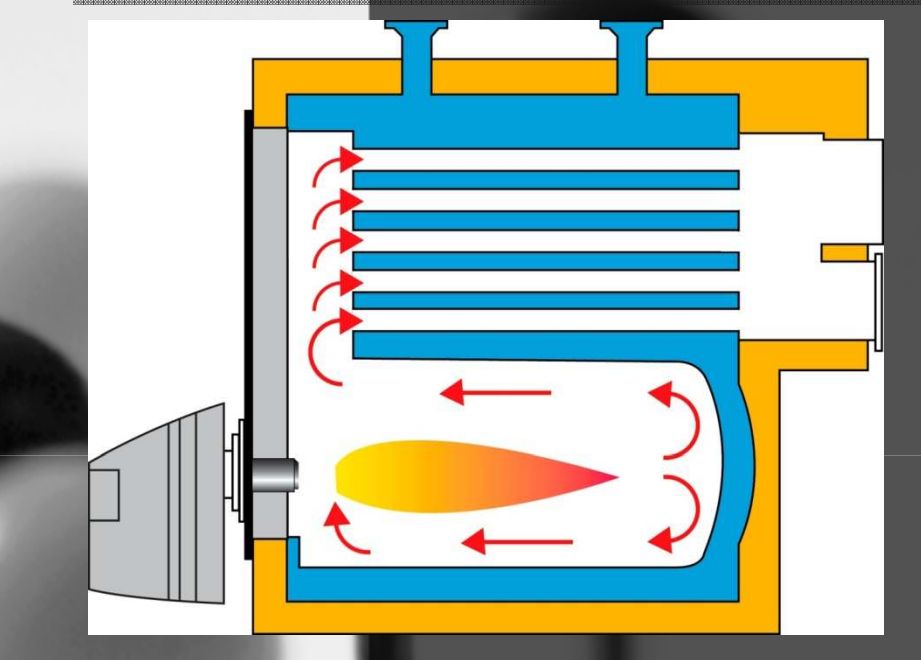

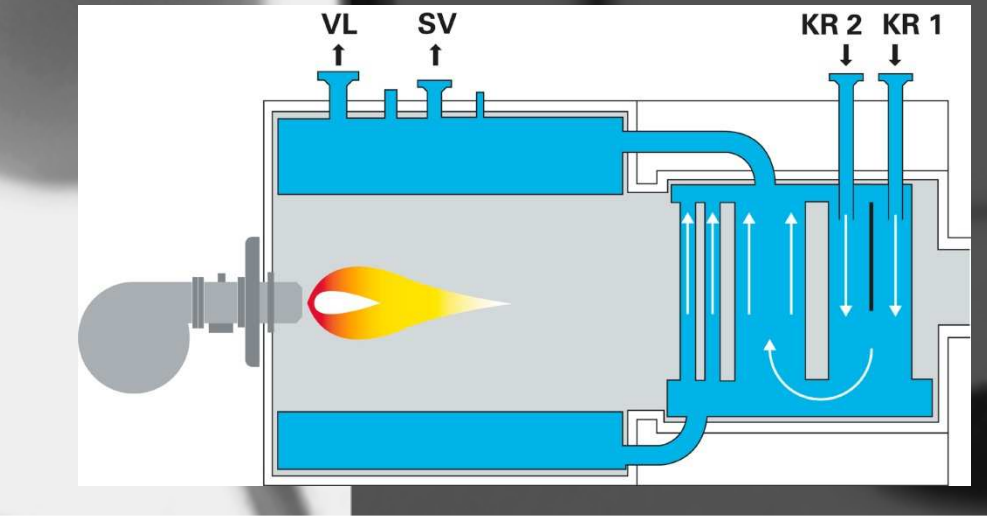

### **Sprawność wytwarzania zależy od:**

•**Od rodzaju źródła ciepła** •**Od stanu technicznego źródła ciepła** •**Prawidłowości zaprojektowanego źródła ciepła**

### **Ocenę sprawności dokonuje się na podstawie:**

•**Informacji od producenta DTR-ki** •**Projektu technicznego źródła ciepła**•**Oceny stanu technicznego źródła ciepła**

## **Tabela 5. Sprawności wytwarzania ciepła (dla ogrzewania) w źródłach η<sub>H,g</sub>**

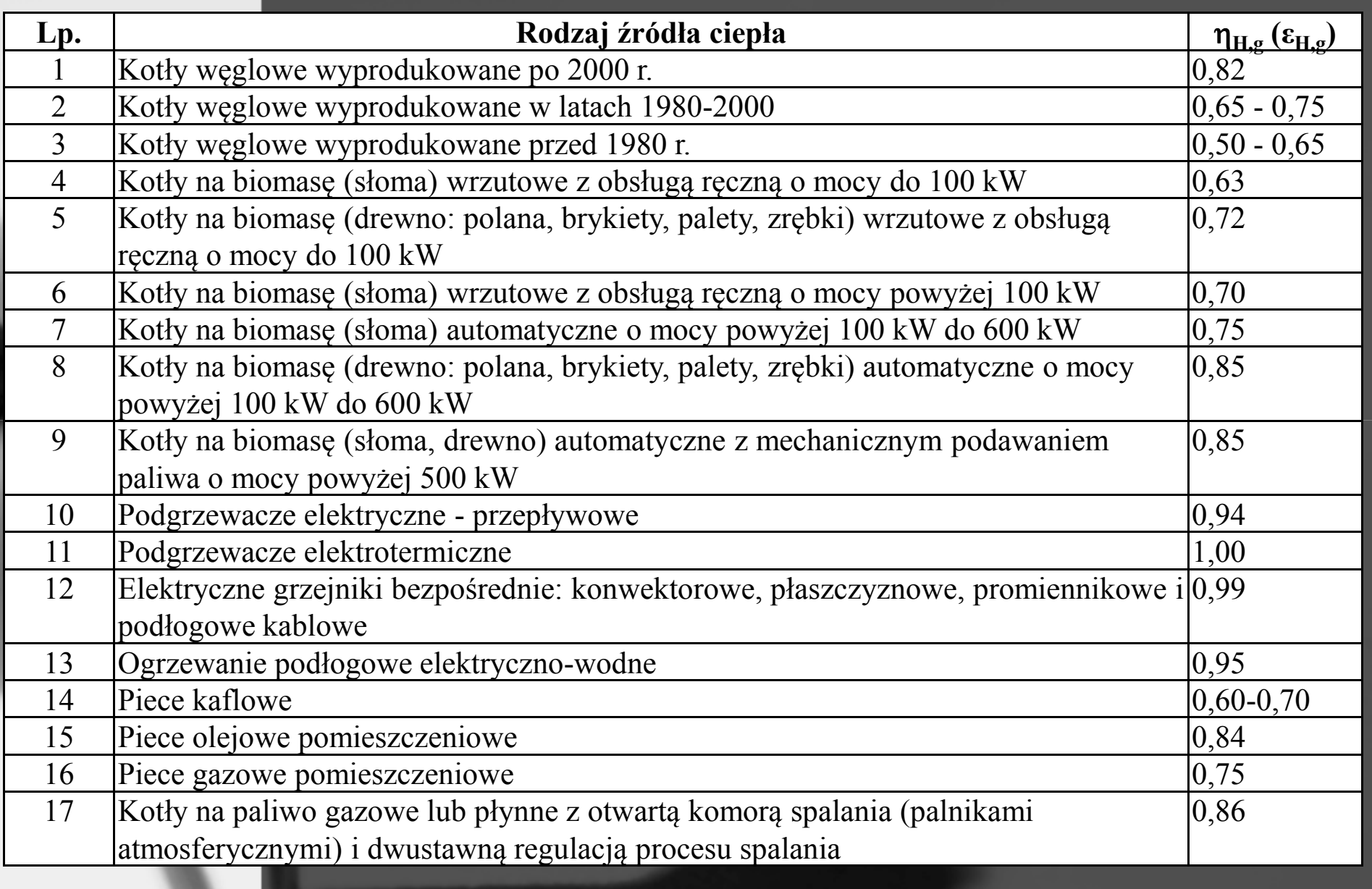

# Sprawność średnioroczna

**Sprawność średnioroczna służy głównie do określenia rocznego zużycia paliwa, które z powodu strat cieplnych kotła i rurociągów jest większe aniżeli roczne zapotrzebowanie na ciepło użyteczne.** 

**Roczne zużycie paliwa:**

$$
\mathbf{B}_{\mathrm{Ha}} = \frac{\mathbf{Q}_{\mathrm{Ha}}}{\mathbf{H}_{\mathrm{u}} \times \eta_{\mathrm{c}}}
$$

**gdzie:**

**QHa**

**Hu**

 $n_c$ 

- **- roczne zużycie ciepła**
	- **- wartość opałowa paliwa**
	- **- roczny stopień wykorzystania całej instalacji**

## **Sprawność całkowita lub średnioroczna całej instalacji**

<mark>η<sub>c</sub>= η<sub>K</sub> **x** η<sub>B</sub> **x** η<sub>V</sub></mark>

**gdzie:**

 $n_{\mathsf{K}}$ **- średnia sprawność chwilowa kotła przy obciążeniu 100 %**

<mark>n<sub>K</sub> = 1 – q<sub>A</sub> - q<sub>S</sub></mark>

**qA - strata kominowa**  $\mathbf{q}_{\mathbf{S}}$ **- strata przez promieniowanie**

 $\eta_B$ 

**- stopień wykorzystania gotowości do pracy,**

$$
\eta_{\rm B} = \frac{1}{1 + q_{\rm B} \left( \frac{1}{\phi_{\rm K}} - 1 \right)}
$$

**- współczynnik strat przesyłowych (0,90 – 0,98).**

 $n_v$ 

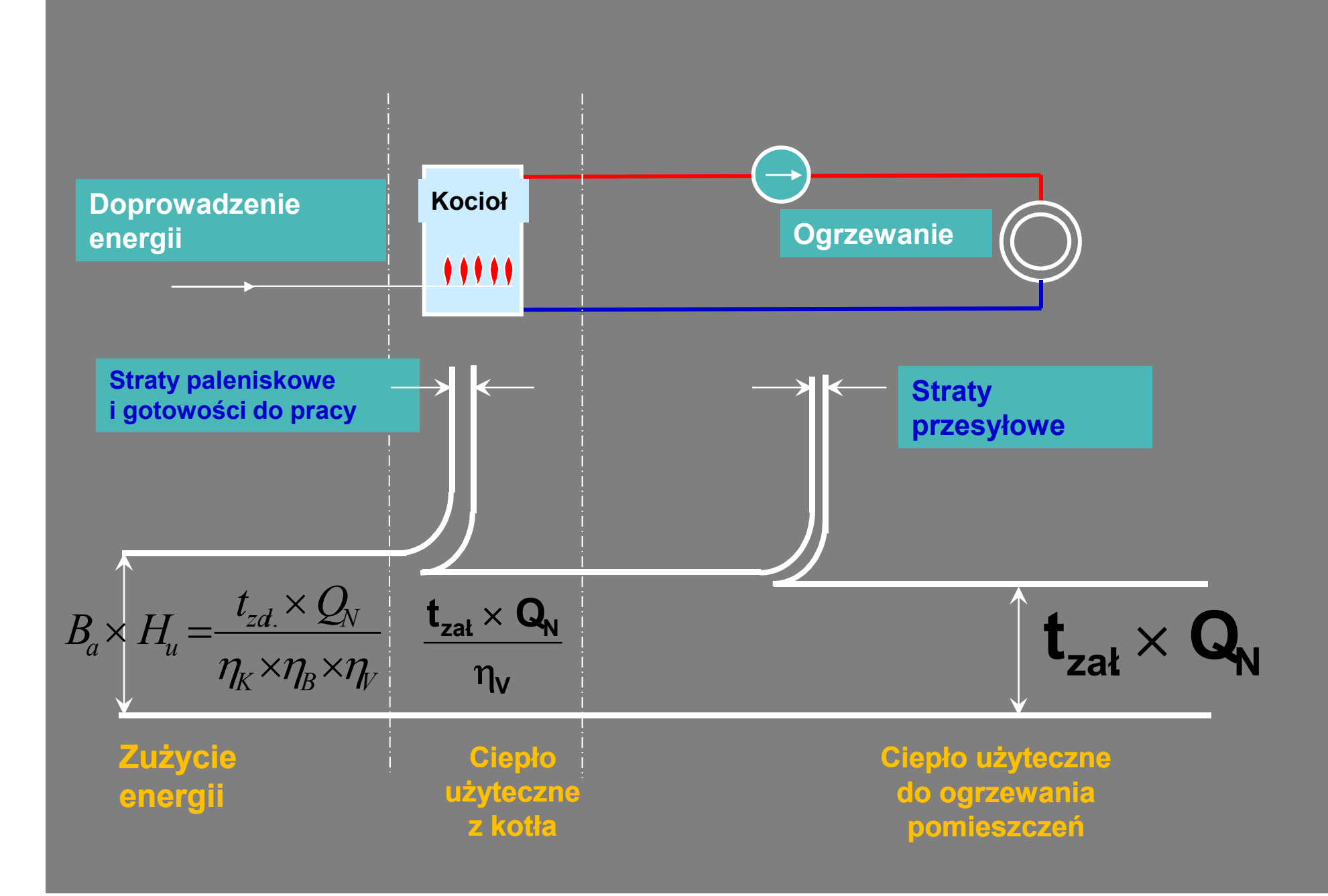

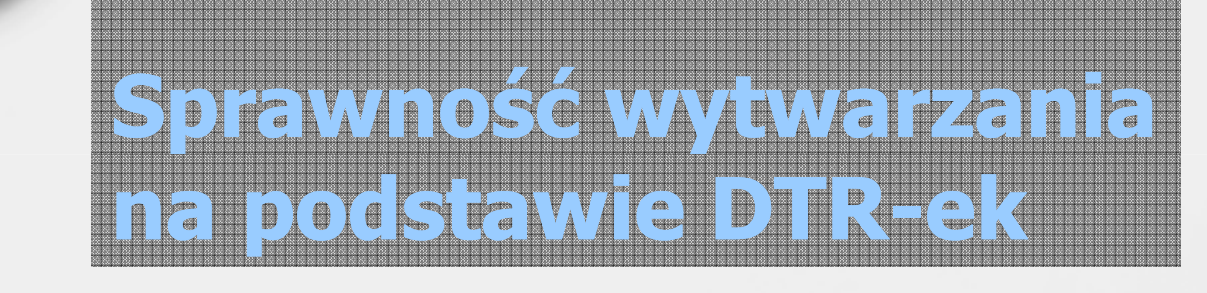

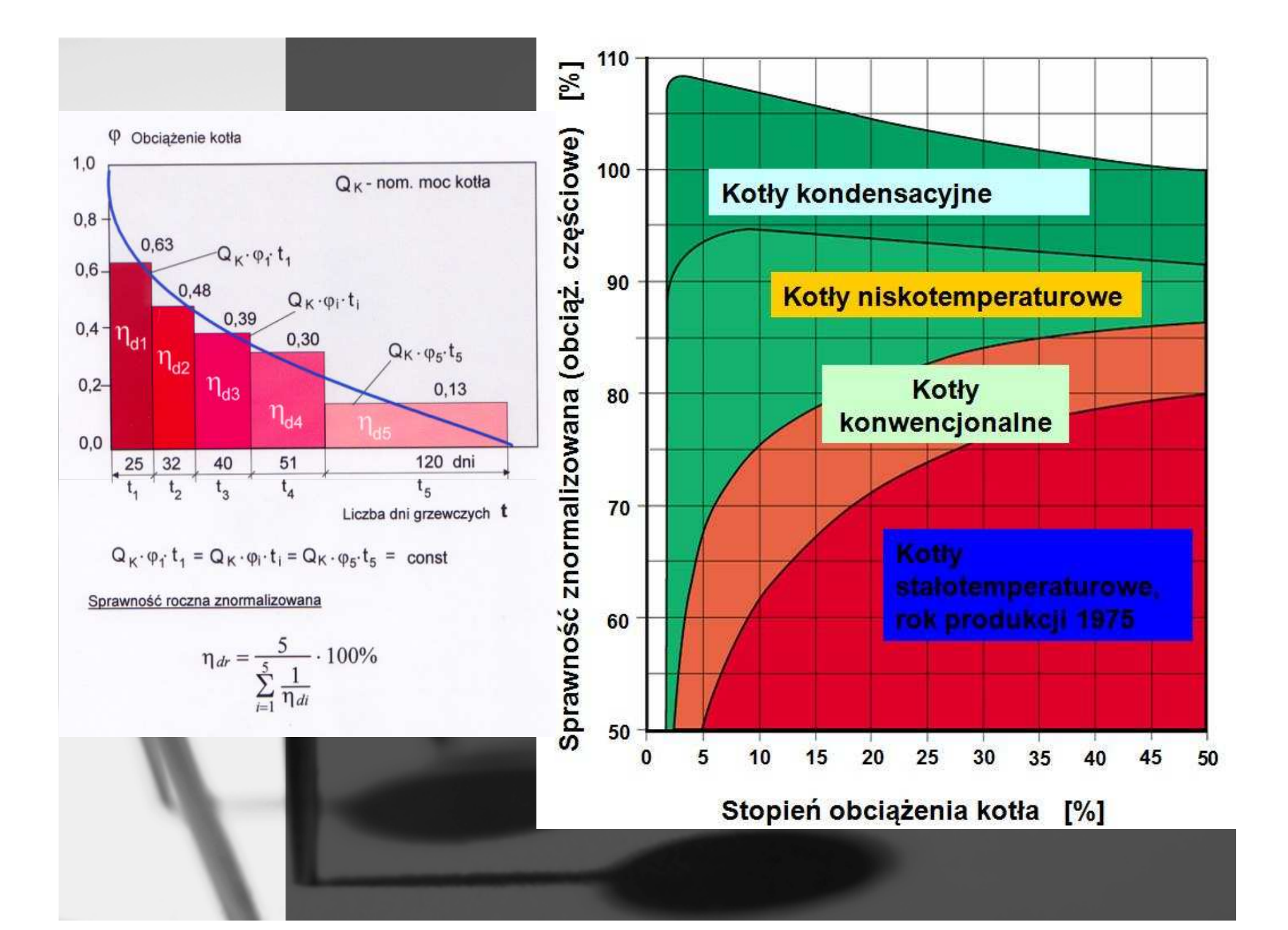

### Wykorzystanie energii przez kotły kondensacyjne i niskotemperaturowe

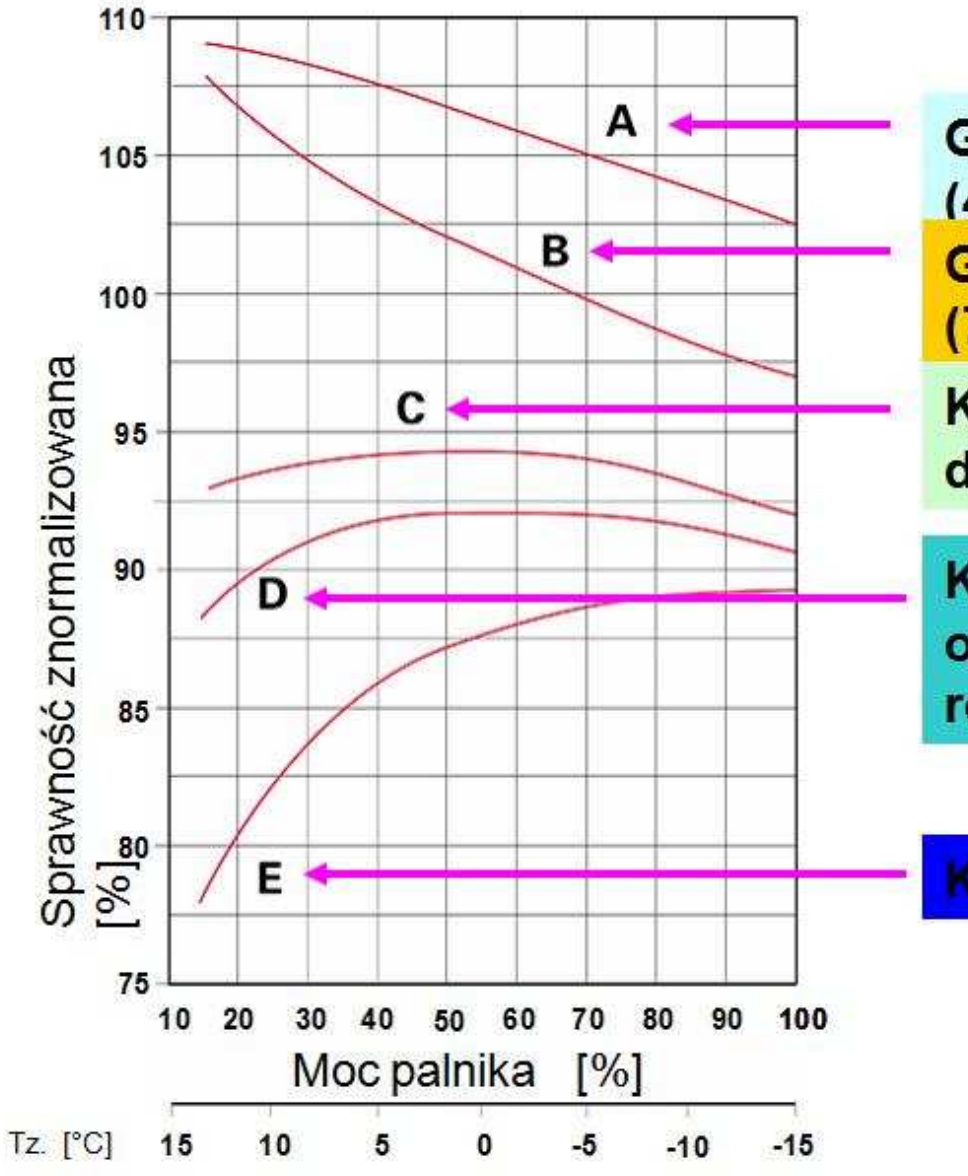

Gazowe kotły kondensacyjne  $(40/30^{\circ}C)$ 

**Gazowe kotły kondensacyjne**  $(75/60 °C)$ 

Kotły niskoteperaturowe bez dolnego ograniczenia temperatury

Kotły grzewcze z dolnym ograniczeniem temperatury 40 °C, rok produkcji 1987

Kotły grzewcze - rok produkcji 1975

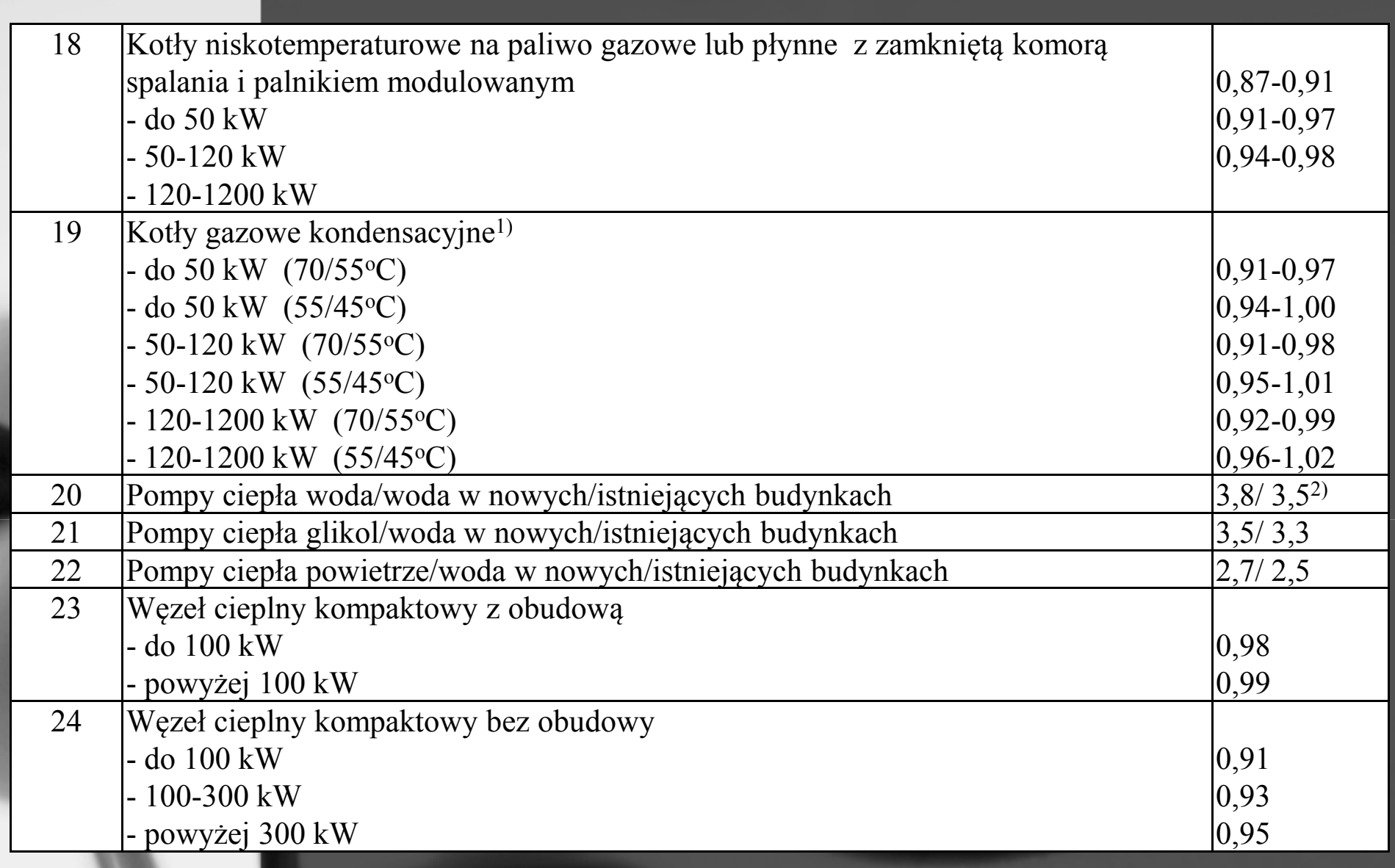

<sup>1)</sup> sprawność odniesiona do wartości opałowej paliwa, <sup>2)</sup> SPF

Uwaga: przyjęta sprawność dla rozpatrywanego przypadku powinna uwzględniać stan kotła <sup>i</sup> jego średniosezonowe obciążenie cieplne; <sup>w</sup> przypadku trudności oceny stanu faktycznego należy przyjmować wartość średnią <sup>z</sup> podanego zakresu sprawności.

## **Tabela 2. Sprawności regulacji <sup>i</sup> wykorzystania ciepła** <sup>η</sup>**H,e**

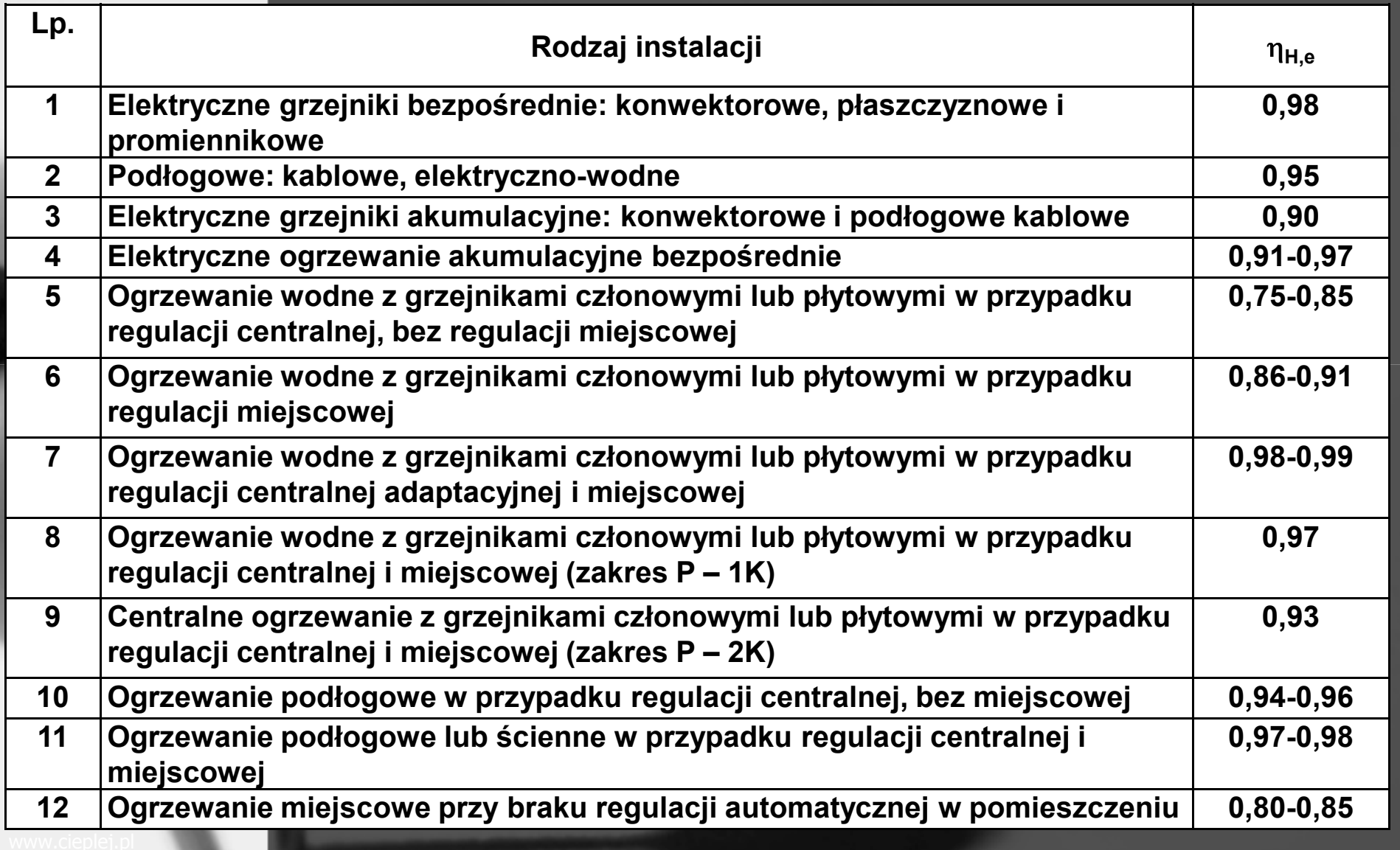

**Dolnośląska Agencja Energii i Środowiska Jerzy Żurawski**

### **Tabela 4a. Sprawności przesyłu (dystrybucji) ciepła**  $η_{H,d}$  **(wartości średnie)**

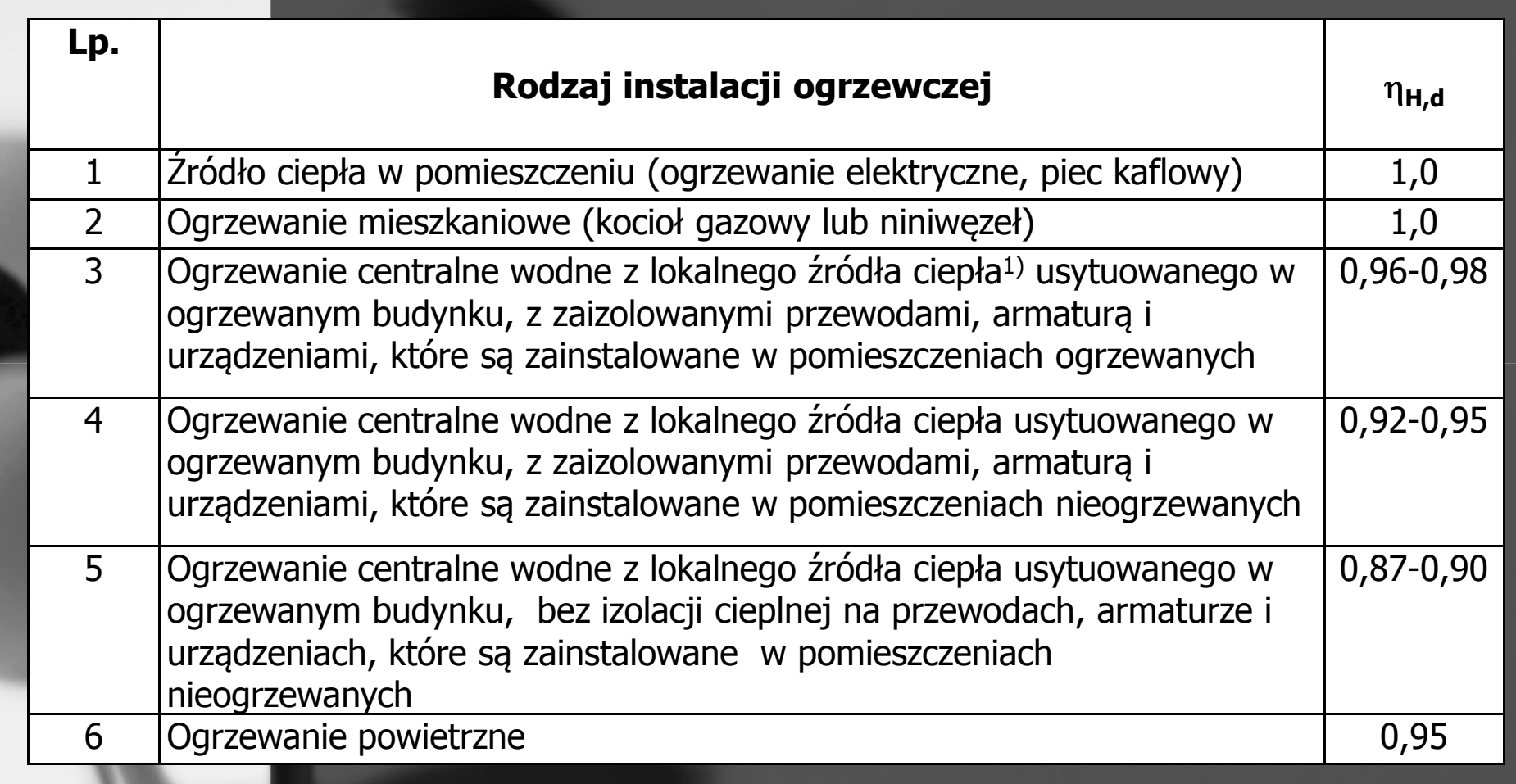

<sup>1)</sup> węzeł cieplny, kotłownia gazowa, olejowa, węglowa, biopaliwa

## **Obliczanie rocznego zapotrzebowania energii końcowej na potrzeby przygotowania ciepłej wody użytkowej**

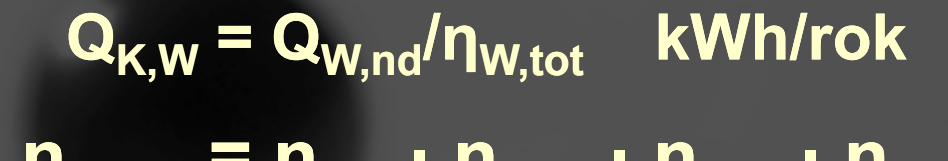

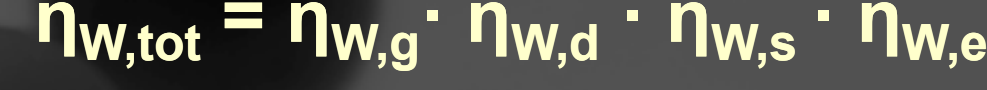

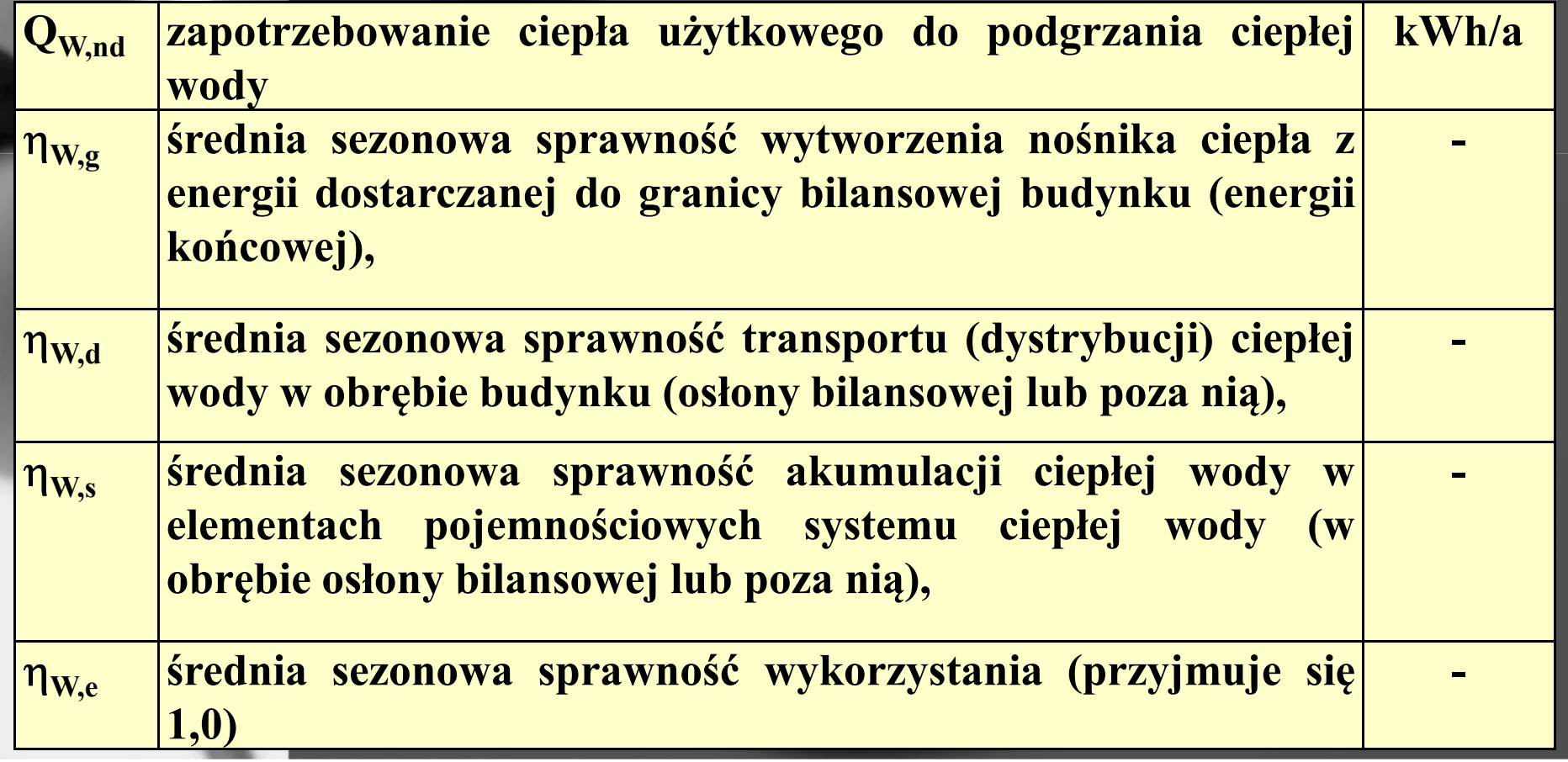

# **Sprawności wytwarzania c.w.u, η** $_{\mathsf{H},\mathsf{g}}$

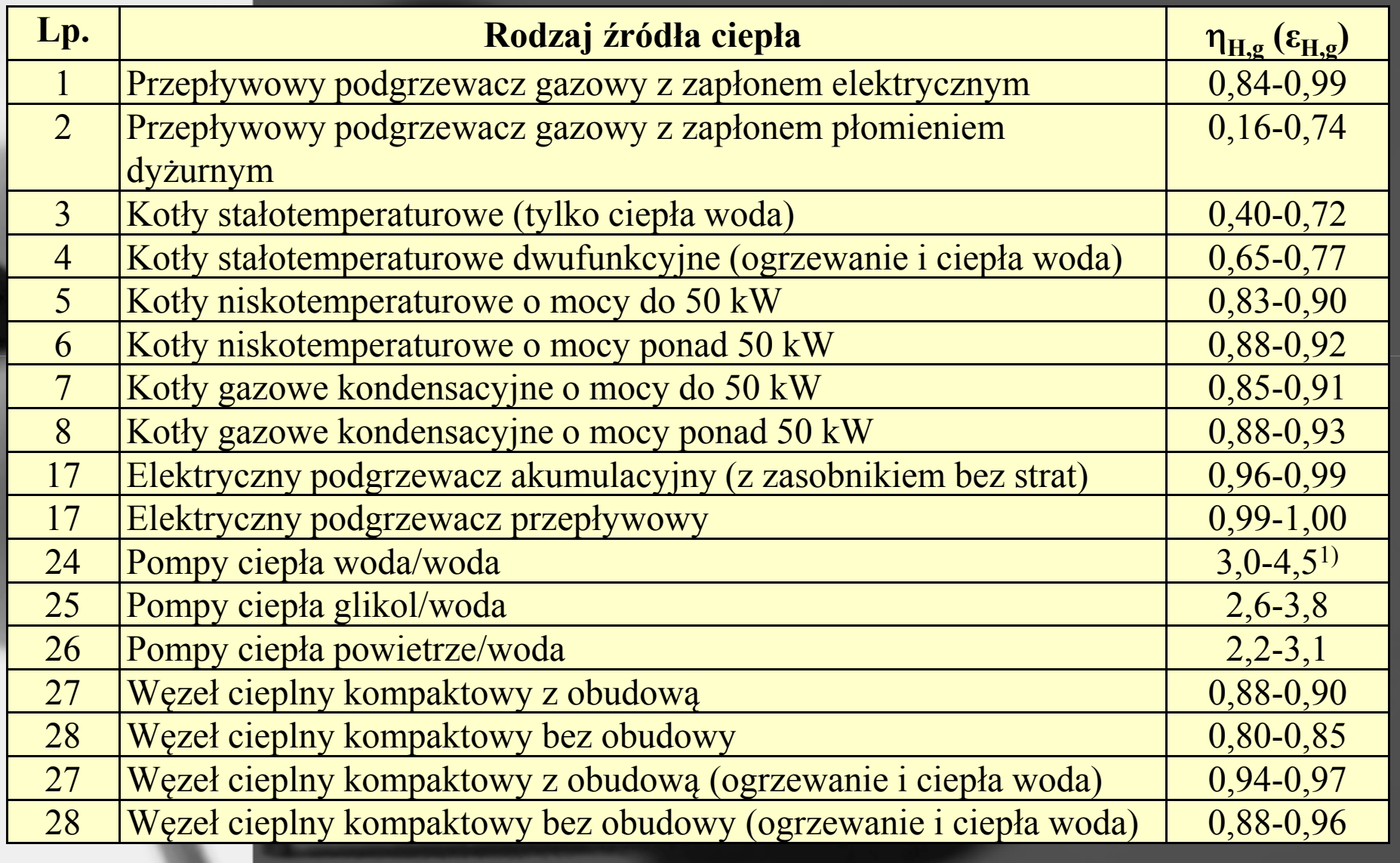

## Sprawności akumulacji c.w.u. nws

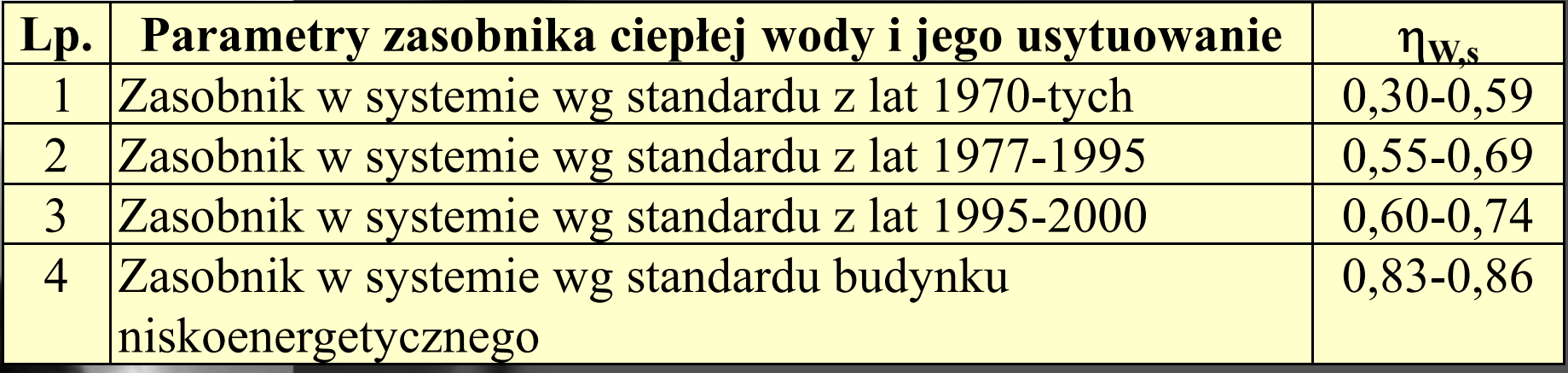

x

### Sprawność akumulacji ciepła - c.w.u. [%]

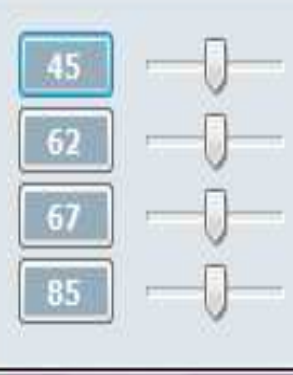

zasobnik w systemie wg standardu z lat 1970-tych zasobnik w systemie wg standardu z lat 1977-1995

zasobnik w systemie wg standardu z lat 1995-2000

zasobnik w systemie wg standardu budynku niskoenergetycznego

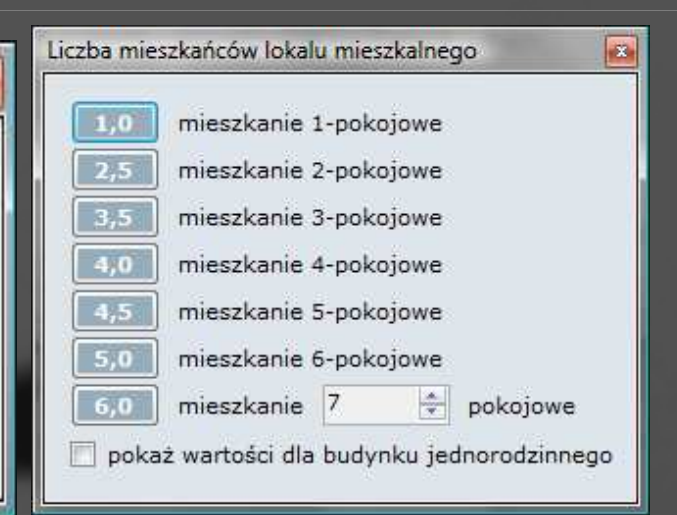

## **Sprawność przesyłu wody ciepłej użytkowej**  $η_{w,d}$

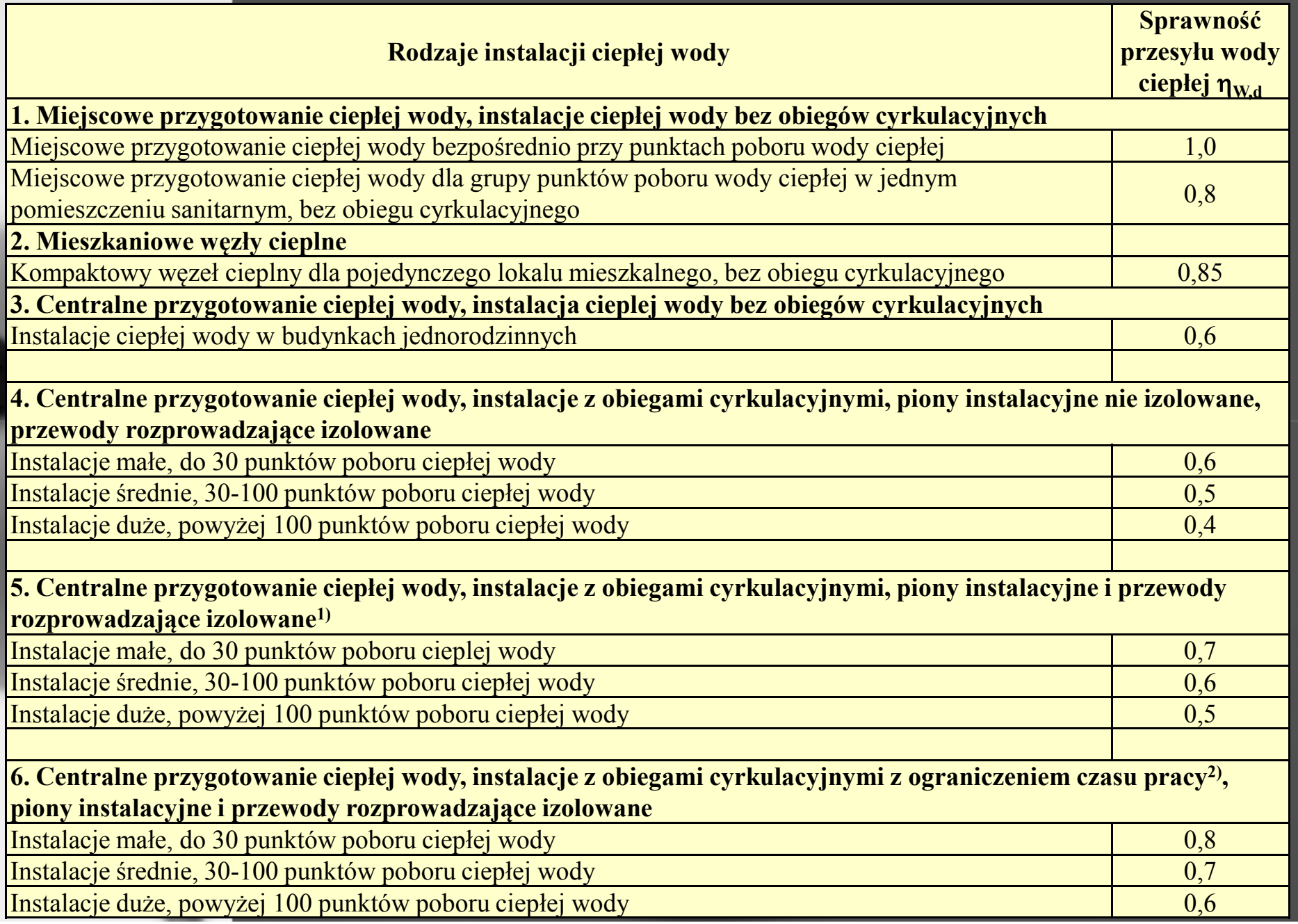

## **Tabela 4b. Sprawności układu akumulacji ciepła w systemie ogrzewczym η<sub>H,s</sub>**

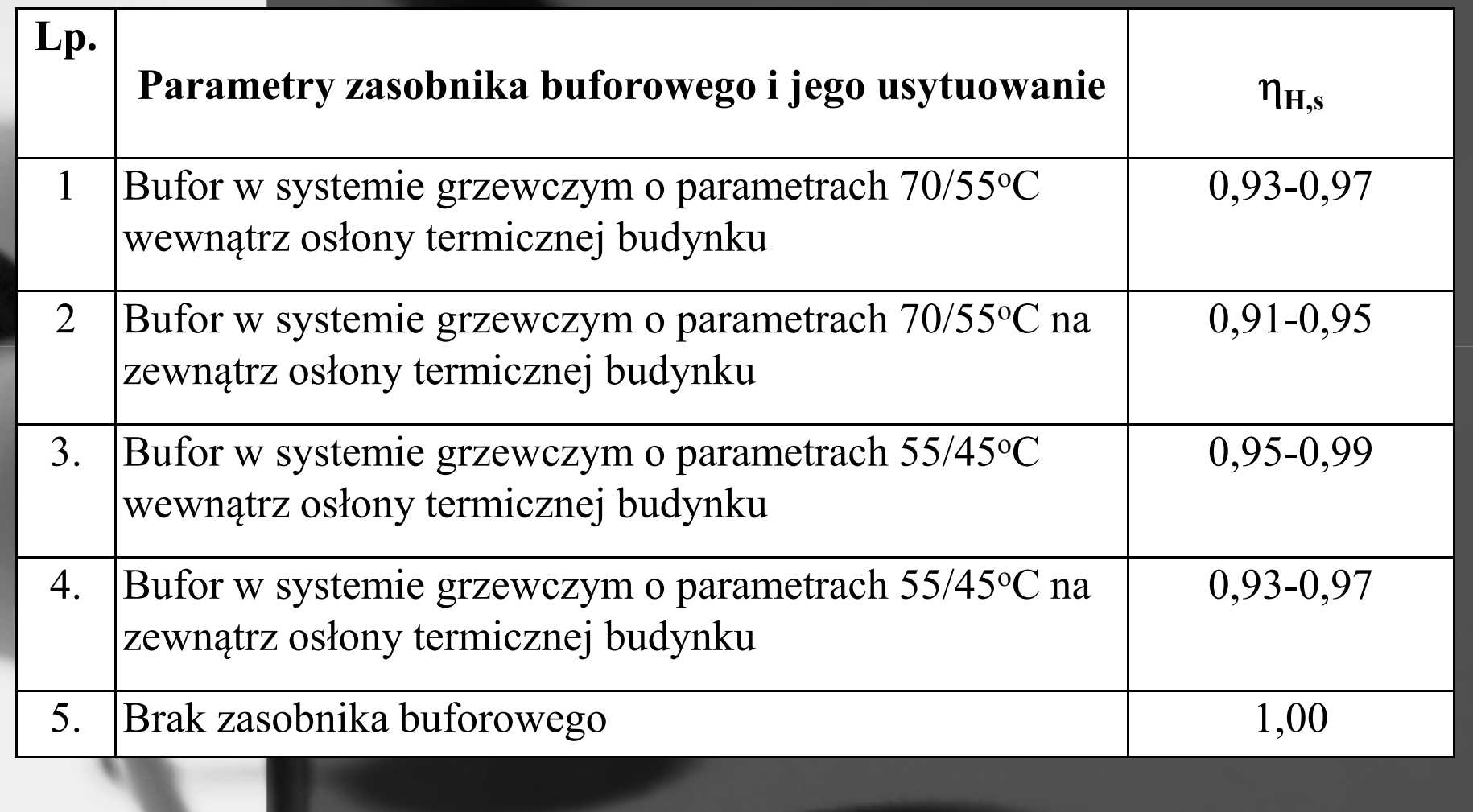

## **Sprawność instalacji c.o.**

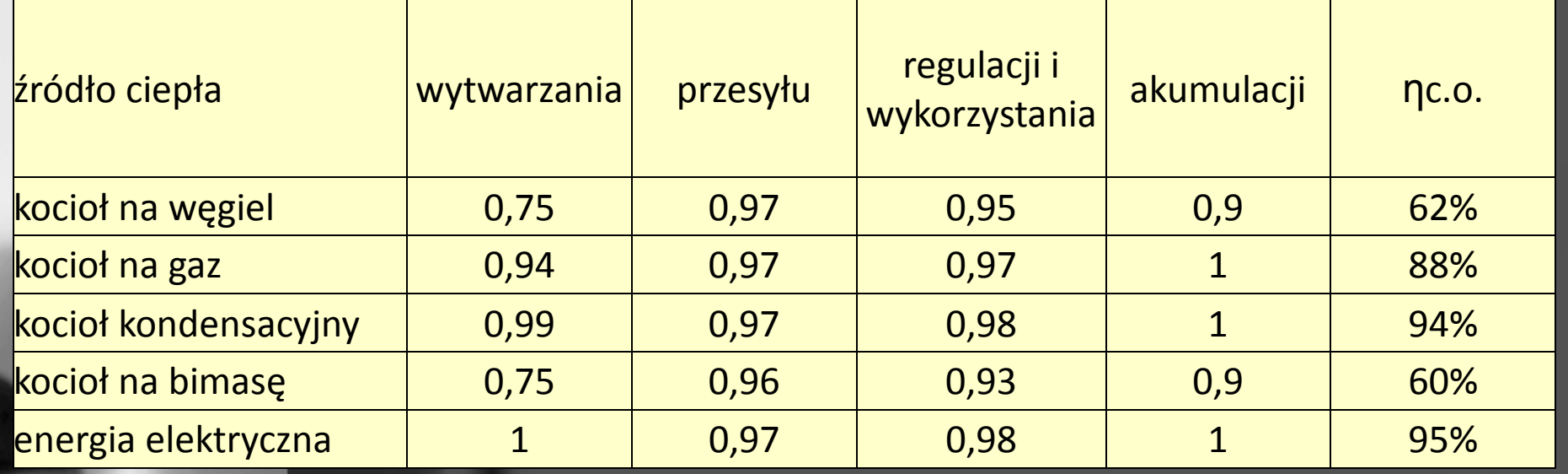

## **Sprawność instalacji c.w.u.**

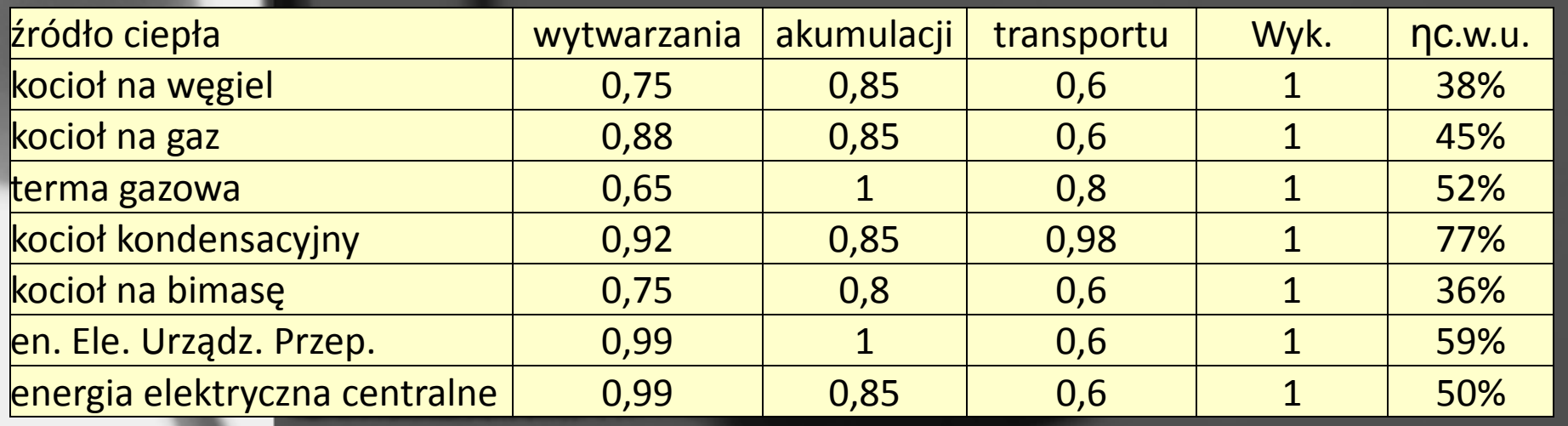

Uwaga:

- 1. Jeżeli istnieje kilka nośników energii lub kilka wydzielonych instalacji, obliczenia przeprowadza się oddzielnie dla każdego przypadku.
- 2. Zyski ciepła od instalacji transportu ciepłej wody i modułów pojemnościowych, jeżeli są one zlokalizowane wewnątrz osłony izolacyjnej budynku, to są wliczane do wewnętrznych zysków ciepła.
- 3. Jeżeli instalacja transportu ciepłej wody jest zaizolowana i położona w bruzdach, to nie uwzględnia się tej części instalacji w obliczeniach strat ciepła.
- Dla wszystkich lokali mieszkalnych, które są podłączone do wspólnej instalacji centralnej  $\overline{4}$ . ciepłej wody użytkowej, sprawności cząstkowe we wzorze (1.28) są takie same jak dla ocenianego budynku.

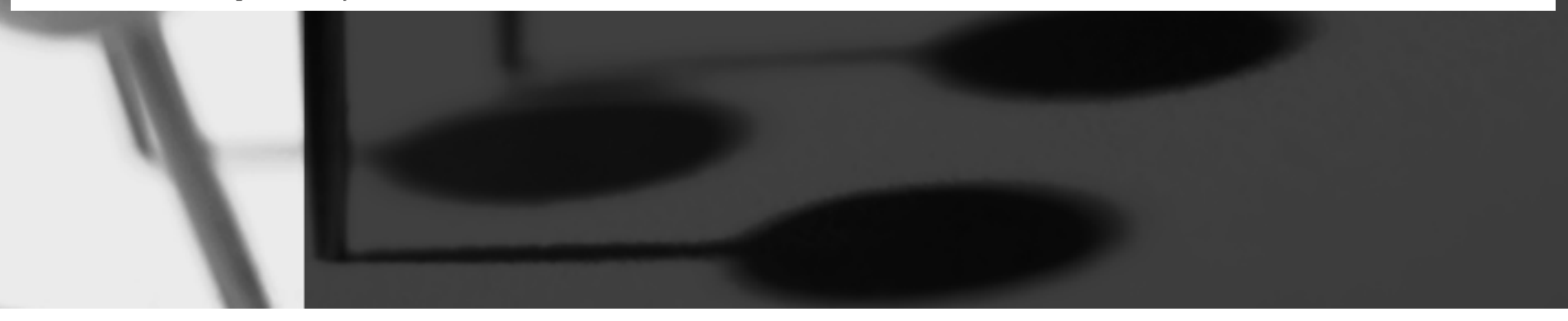

Wyznaczenie sprawności elementów instalacji:

$$
\eta_{\text{W,d}} = Q_{\text{W,nd}}/(Q_{\text{W,nd}} + \Delta Q_{\text{W,d}}) \tag{1.28.1}
$$

$$
\eta_{W,s} = (Q_{W,nd} + \Delta Q_{W,d} / (Q_{W,nd} + \Delta Q_{W,d} + \Delta Q_{W,s})
$$
\n(1.28.2)

odzie:

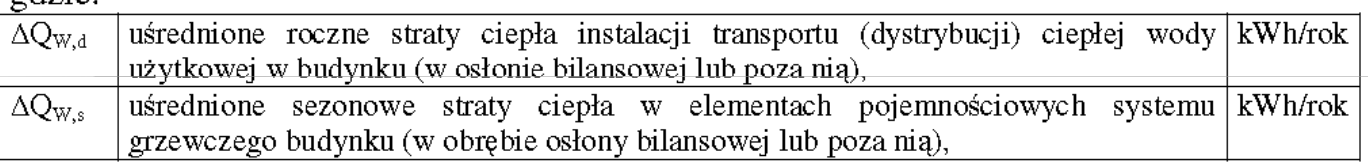

Straty ciepła sieci transportu ciepłej wody użytkowej oraz zasobnika ciepłej wody:

$$
\Delta Q_{\rm W,d} = \Sigma (l_i \cdot q_{\rm ii} \cdot t_{\rm CW}) 10^{-3} \qquad \text{kWh/rok} \tag{1.28.3}
$$

$$
\Delta Q_{W,s} = \Sigma (V_s \cdot q_s \cdot t_{CW}) 10^{-3} \qquad \text{kWh/rok} \qquad (1.28.4)
$$

gdzie:

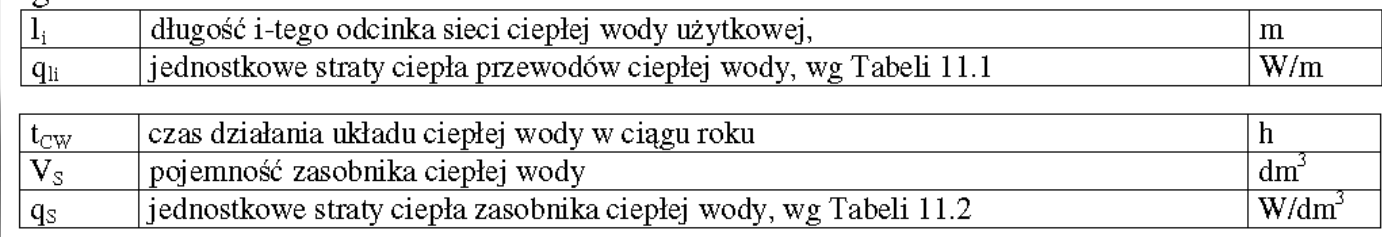

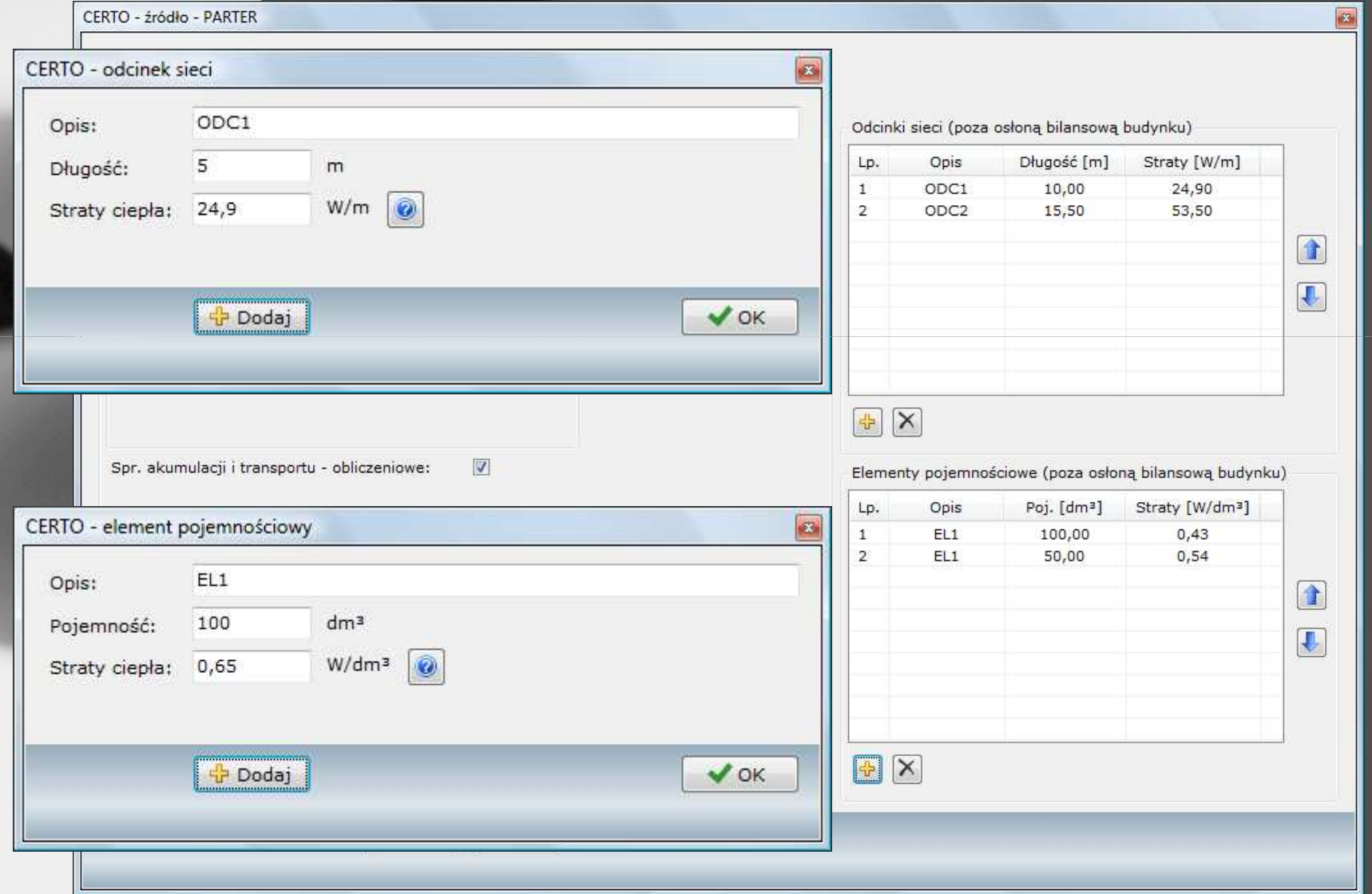

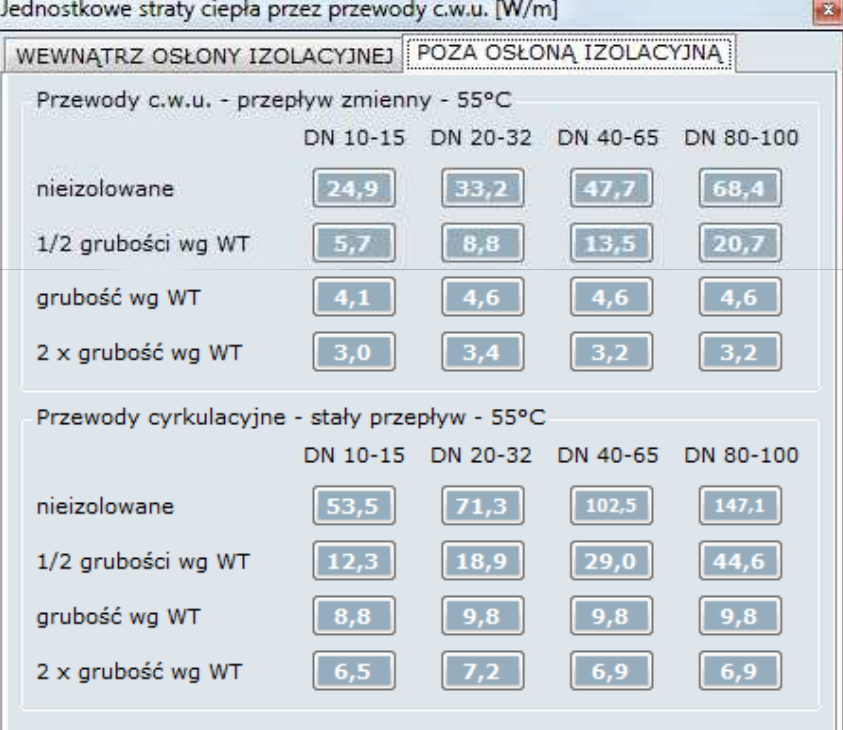

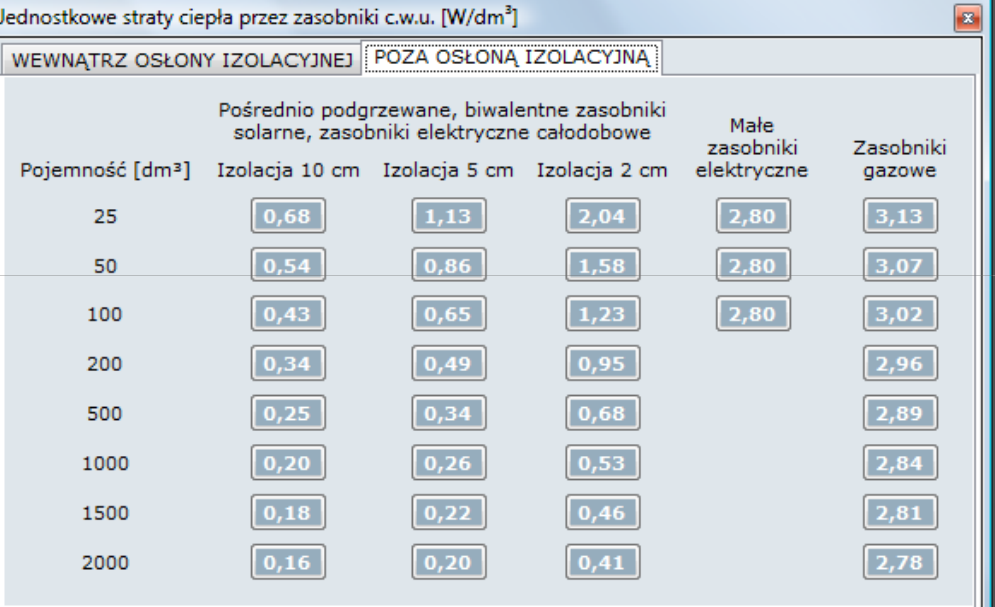

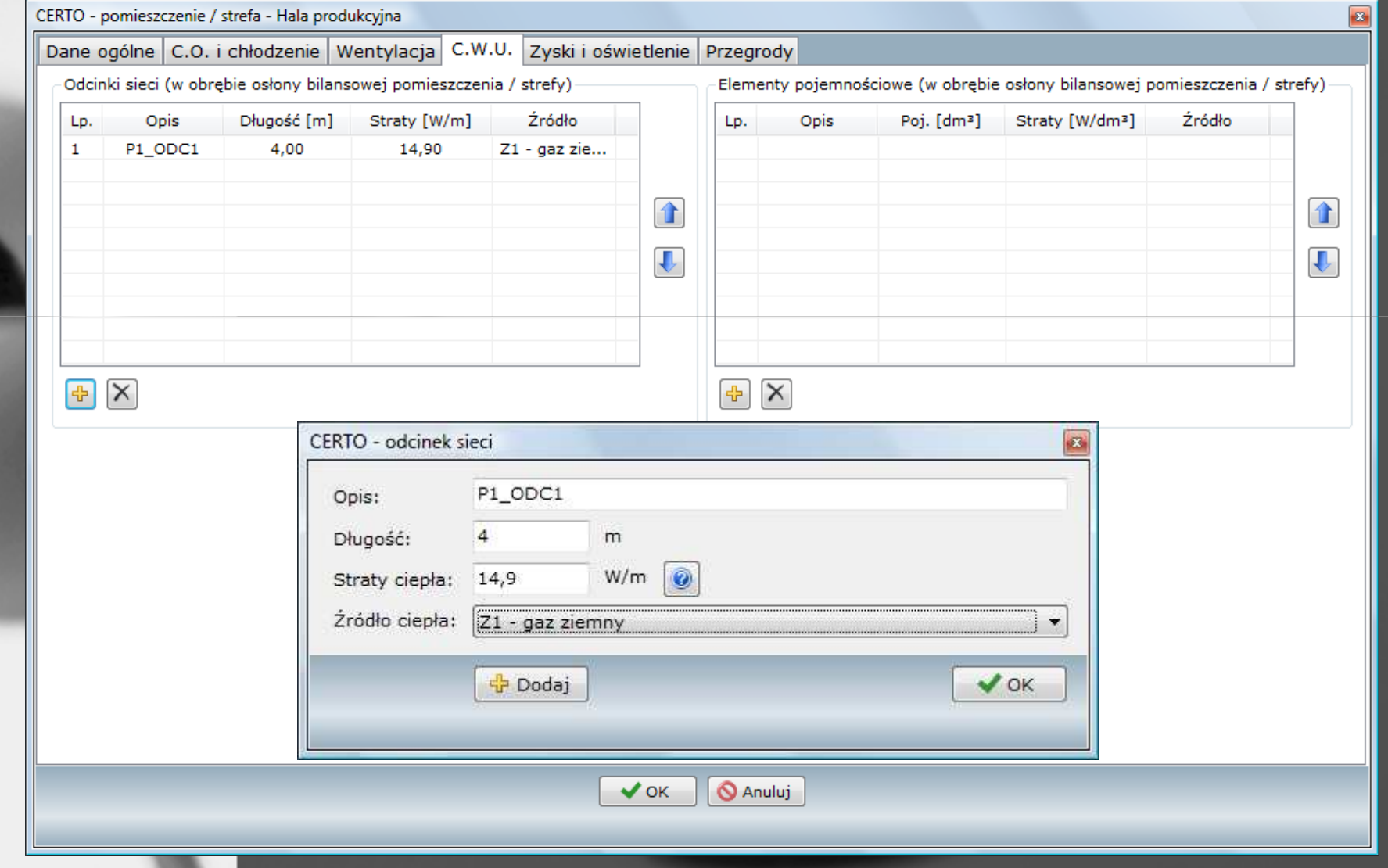

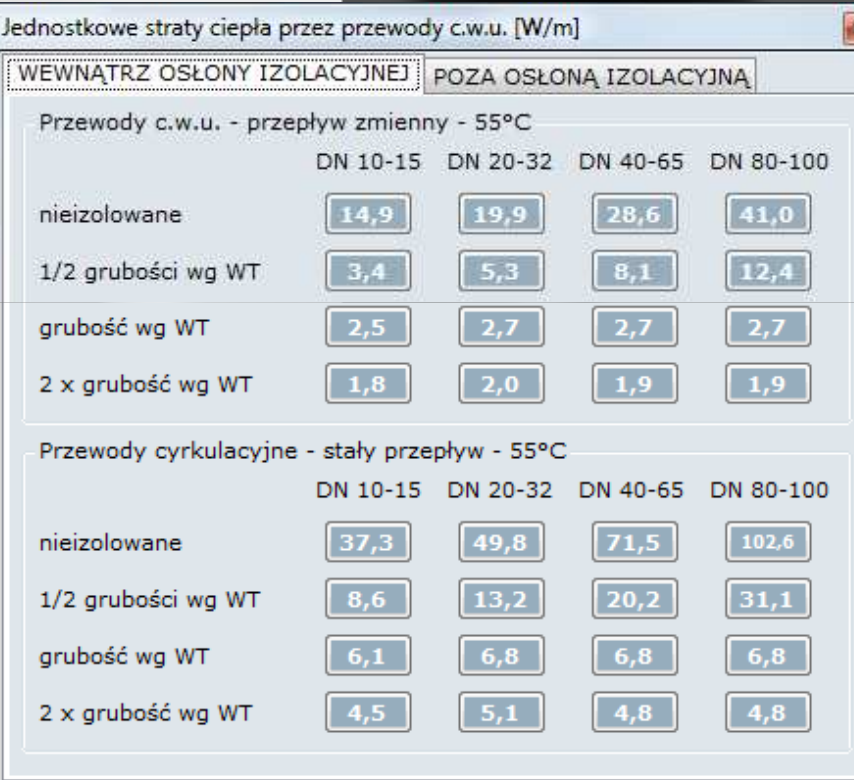

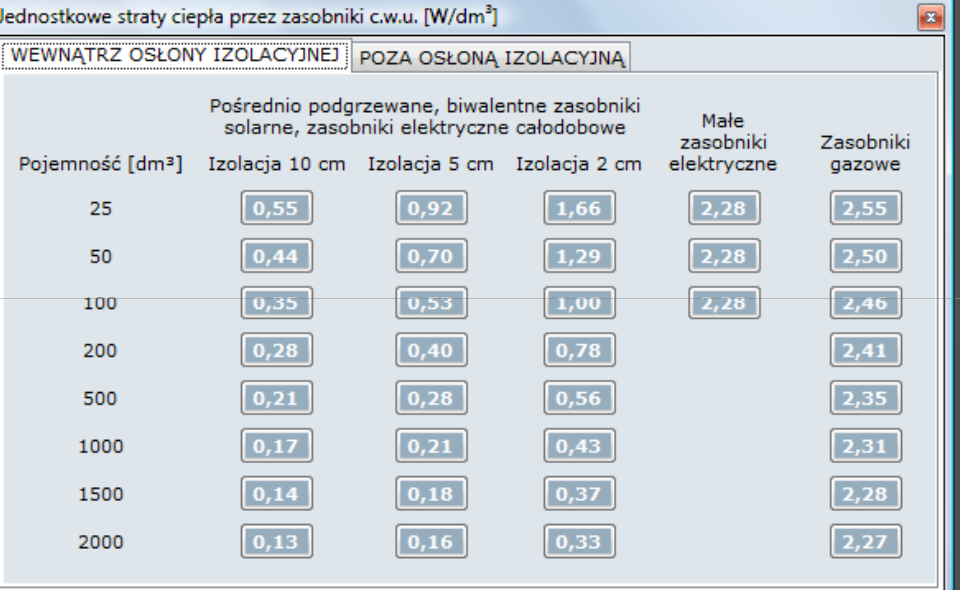

•

- **Zgodnie z RMI dla wszystkich lokali, które są podłączone do wspólnej**  instalacji c.w. sprawności cząstkowe (w tym sprawności dystrybucji i **akumulacji) są takie same jak dla ocenianego budynku.**
- **Silnik obliczeniowy CERTO został w wersji 2.2 zmodyfikowany pod kątem zgodności z tym zapisem. W konsekwencji, na wyniki obliczeń jednego lokalu mogą mieć wpływ pozostałe lokale zasilane z tego samego źródła ciepła.**
- $\mathbf C$  **W uproszczeniu przebiega to w następujący sposób: natrafiając na źródło ciepła na c.w. z obliczeniowymi sprawnościami dy . dystrybucji i akum strybucji i akumulacji CERTO przeszukuje wszystkie pozostałe lokale w celu znalezienia kopii tego żródła, a następnie do obliczenia sprawności dystry , dystrybucji i akumulacji bierze odpowiednie porcje zapotrzebowania na energię użytkową (QW,nd) oraz straty ciepła przez odcinki sieci ( (∆QW,d) i elementy pojemnościowe ( (∆QW,s) ze wszystkich lokali, w których kopie te zostały znalezione.**

## **Obliczeniowe sprawności instalacji C.O.**

 **Analogicznie do C.W.U. – RMI zaleca stosowanie obliczeniowej metody wyznaczania sprawności przesyłu (η<sup>H</sup>,<sup>d</sup>) oraz akumulacji ( (ηH,s) ciepła w systemie ogrzewczym, dającej wyniki zdecydowanie bliższe rzeczywistym sprawnościom niż wartości zryczałtowane (tj. z podpowiedzi).**

• **Co z zyskami od instalacji C.O.?**

 $\Box$ 

- **Poprawne uwzględnienie sprawności transportu ujmuje straty**  transportu, a moc grzewcza instalacji c.o. obejmuje grzejniki i rury.<br>
- **Uznanie strat transportu i magazynowania jako zysków spowodowałoby dwukrotne uwzględnienie w/ w/w energii w bilansie energetycznym, na dodatek z niewiadomych powodów pomniejszonej o sprawność wykorzystania zysków ciepła.**

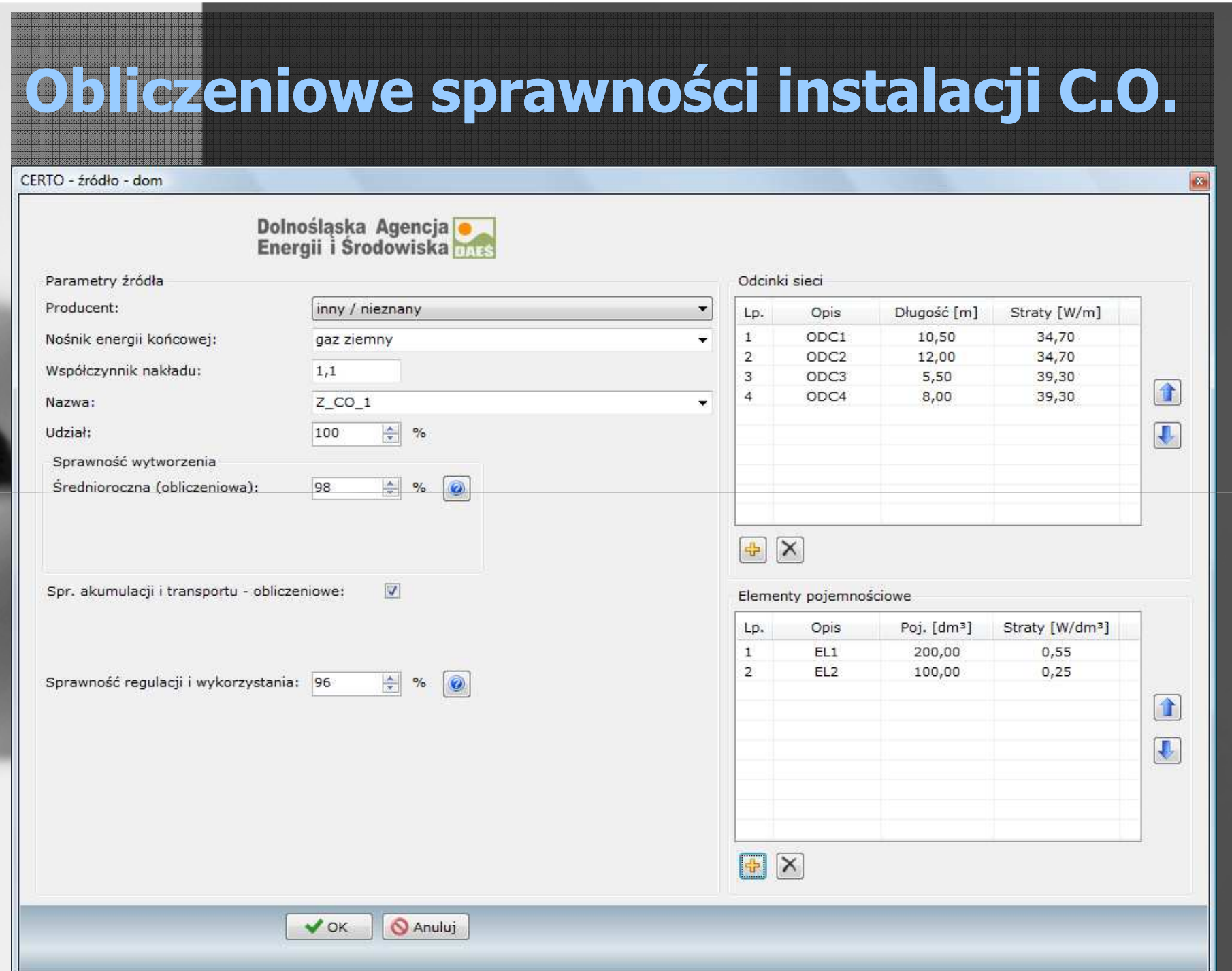

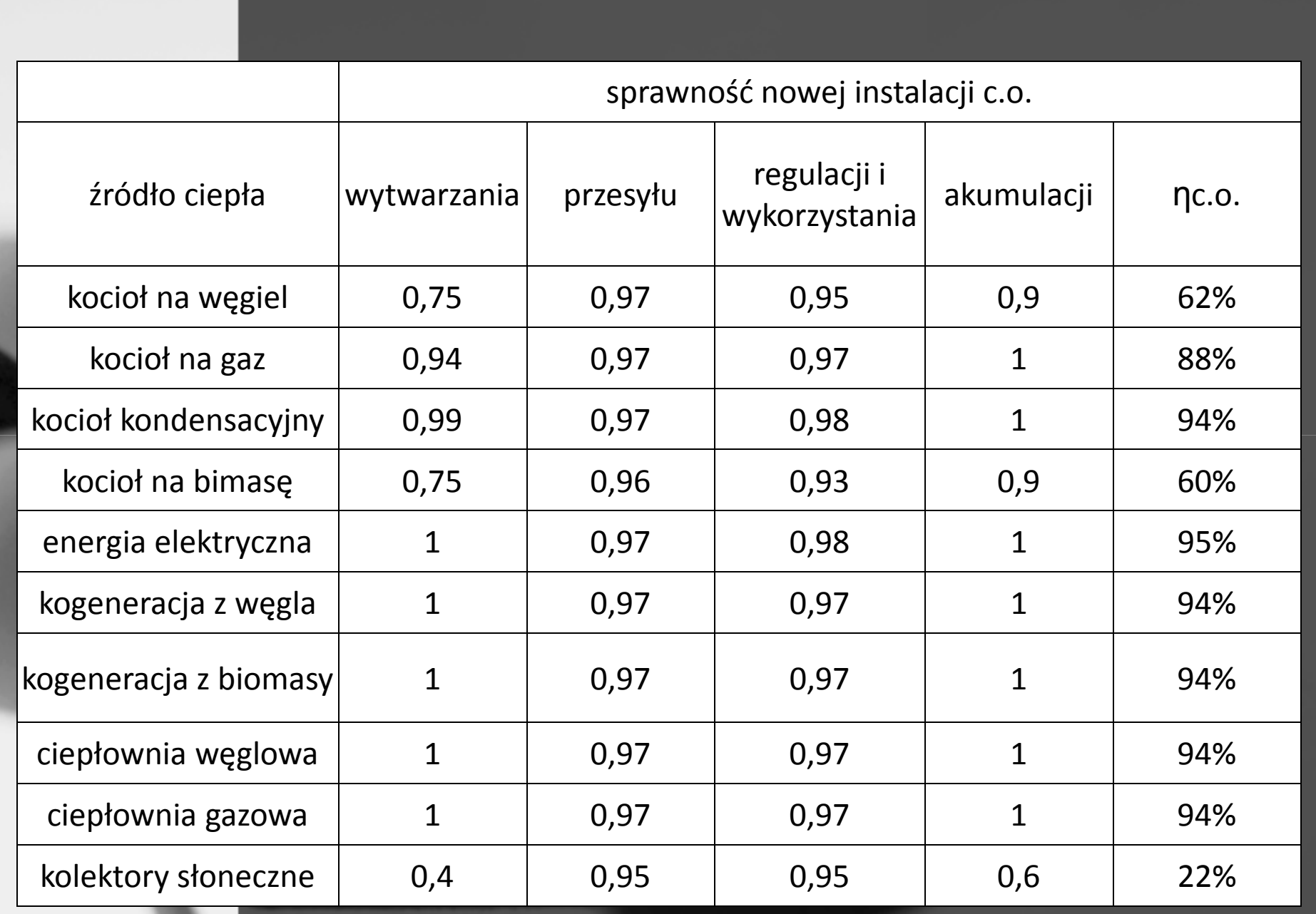